Министерство науки и высшего образования Российской Федерации Дата подписания: 19.09.2023 14Федеральное го<mark>сударственное бюджетное образовательное учреждение</mark> высшего образования 8df276ee93e17c18e7bee9e7cad2d0ed9ab82473 иский государственный университет им. А.Н. Косыгина (Технологии. Дизайн. Искусство)» Документ подписан простой электронной подписью Информация о владельце: ФИО: Белгородский Валерий Савельевич Должность: Ректор Уникальный программный ключ:

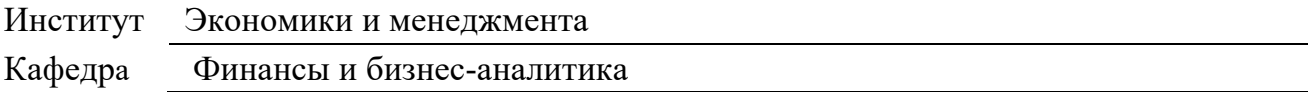

## **РАБОЧАЯ ПРОГРАММА УЧЕБНОЙ ПРАКТИКИ**

#### **Учебная практика. Ознакомительная практика**

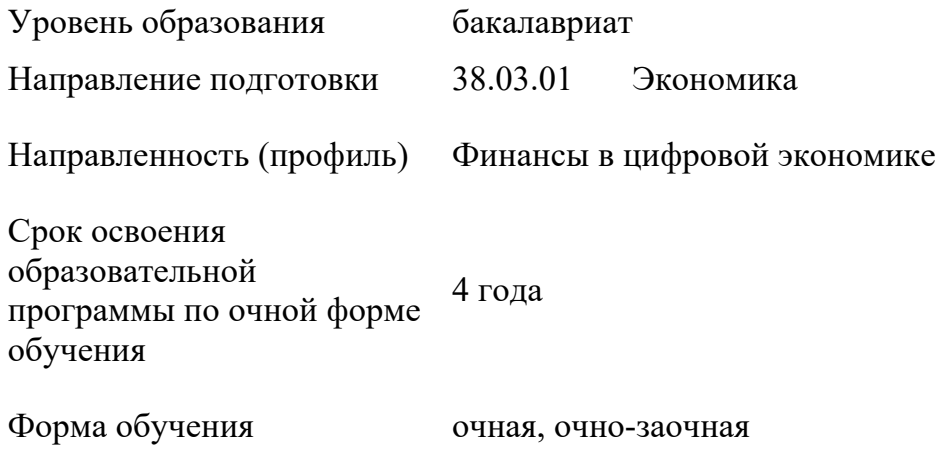

Рабочая программа учебной практики. Научно-исследовательская работа основной профессиональной образовательной программы высшего образования*,* рассмотрена и одобрена на заседании кафедры, протокол № 9 от 07 марта 2023 г.

Разработчик(и) рабочей программы учебной практики:

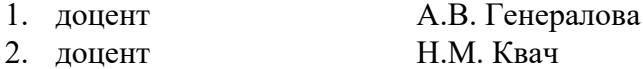

Заведующий кафедрой А.В. Генералова

### **1. ОБЩИЕ СВЕДЕНИЯ**

#### 1.1. Вид практики

### учебная

1.2. Тип практики

ознакомительная

### 1.3. Способы проведения практики

стационарная

### 1.4. Сроки, форма проведения и продолжительность практики

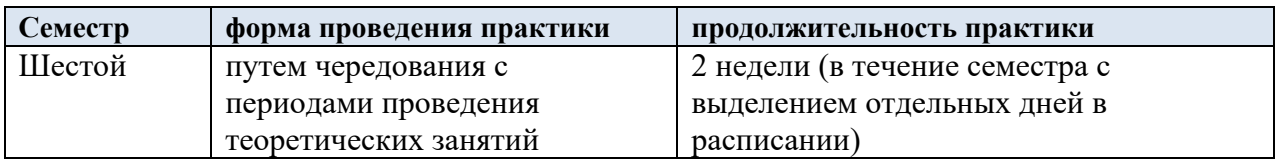

### 1.5. Место проведения практики

в структурном подразделении университета (кафедра финансов и бизнесаналитики), предназначенном для проведения практической подготовки;

При необходимости рабочая программа практики может быть адаптирована для условий проведения практики в дистанционном формате.

### 1.6. Форма промежуточной аттестации

зачет с оценкой

Для лиц с ограниченными возможностями здоровья и инвалидов место прохождения практики учитывает особенности их психофизического развития, индивидуальные возможности, состояние здоровья и требования по доступности. При необходимости для прохождения практики создаются специальные рабочие места в соответствии с характером нарушений, а также с учетом выполняемых обучающимся-инвалидом или обучающимся с ОВЗ трудовых функций, вида профессиональной деятельности и характера труда.

### 1.7. Место практики в структуре ОПОП

Учебная практика. Ознакомительная практика относится к о части программы, формируемой участниками образовательных отношений.

Во время прохождения практики используются результаты обучения, полученные в ходе изучения предшествующих дисциплин и прохождения предшествующих практик:

- Информационные и коммуникационные технологии в профессиональной деятельности

- Методы бизнес-аналитики;
- Финансы;
- Экономическая оценка инвестиций;
- Экономика организаций;
- Финансовый менеджмент;

Данная практика закрепляет и развивает практико-ориентированные результаты обучения дисциплин, освоенных студентом на предшествующем ей периоде, в соответствии с определенными ниже компетенциями. В дальнейшем, полученный на практике опыт профессиональной деятельности, применяется при прохождении последующих практик и выполнении выпускной квалификационной работы.

### **2. ЦЕЛИ И ЗАДАЧИ ПРАКТИКИ**

### 2.1. Цель учебной практики:

- закрепление и углубление теоретической подготовки обучающегося и приобретение им практических навыков и компетенций в сфере профессиональной деятельности;

закрепление теоретических знаний, полученных при изучении дисциплин учебного плана;

– формирование у будущих бакалавров навыков профессиональной деятельности с использованием специализированных научных баз данных и программы Project Expert.

### 2.2. Задачи учебной практики:

•

- закрепление и расширение теоретических и практических знаний и умений, приобретённых студентами в предшествующий период теоретического обучения;

- формирование представлений о работе специалистов по бизнес-планированию и финансовому планированию в организациях различного профиля;

- приобретение практического опыта работы в команде;

- подготовка студентов к последующему осознанному изучению профессиональных, в том числе профильных дисциплин.

### **3. ФОРМИРУЕМЫЕ КОМПЕТЕНЦИИ, ИНДИКАТОРЫ ДОСТИЖЕНИЯ КОМПЕТЕНЦИЙ, СООТНЕСЁННЫЕ С ПЛАНИРУЕМЫМИ РЕЗУЛЬТАТАМИ ОБУЧЕНИЯ ПО ПРАКТИКЕ**

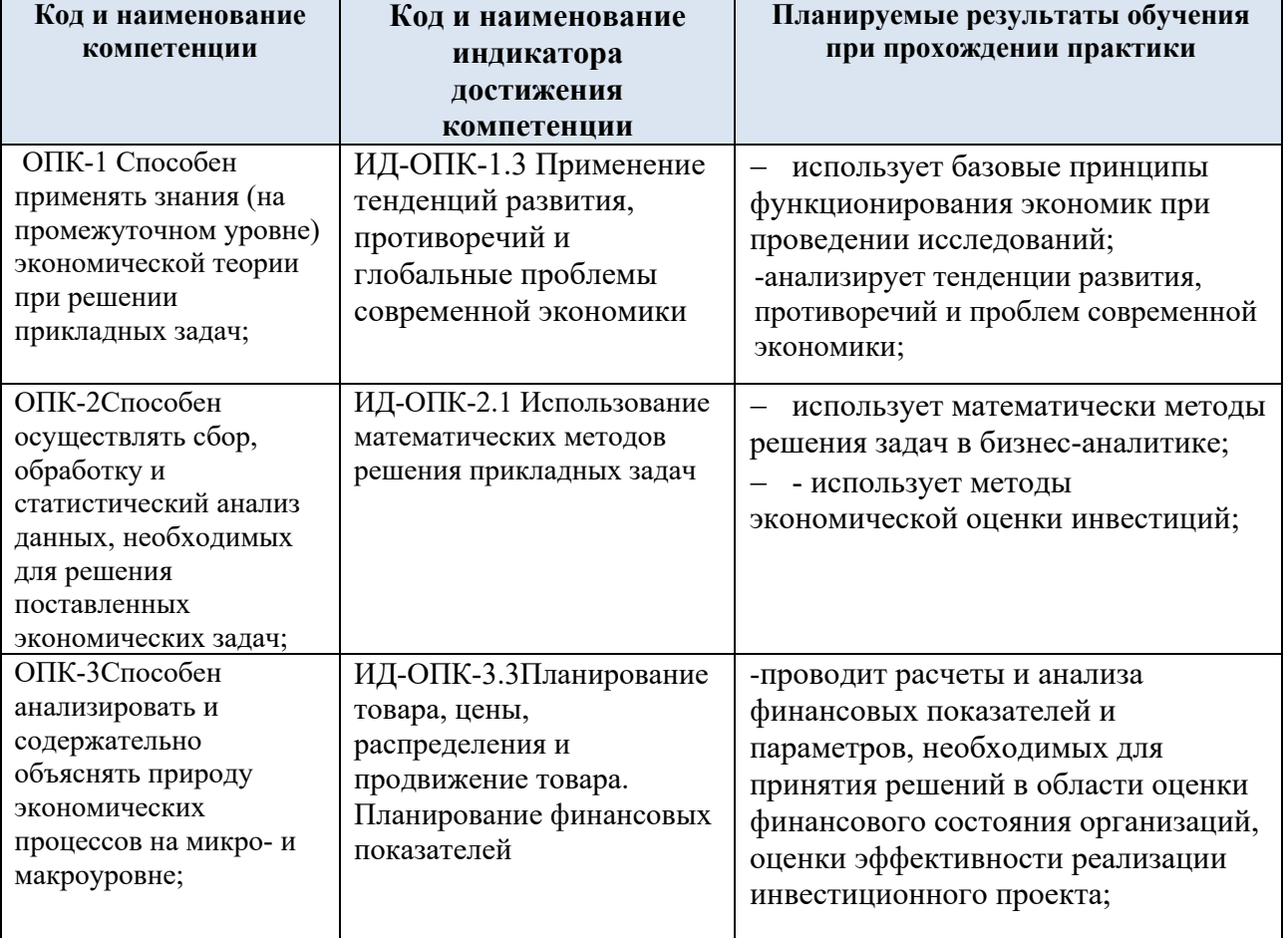

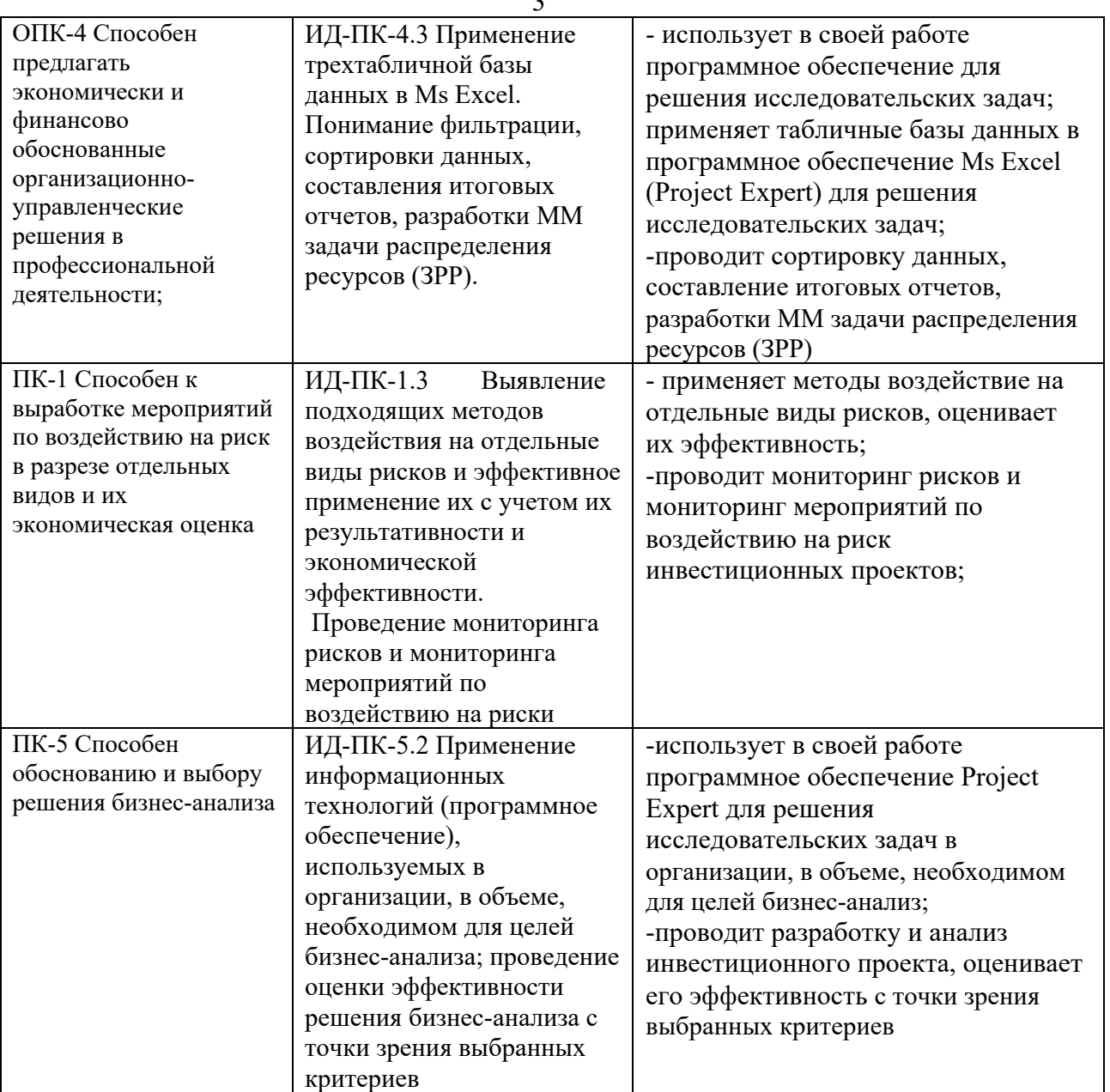

## **4. СТРУКТУРА И ОБЪЕМ ПРАКТИКИ ПО ВИДАМ ЗАНЯТИЙ**

Общая трудоёмкость учебной практики составляет:

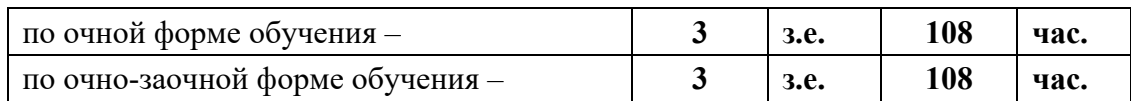

4.1. Структура практики для обучающихся по видам занятий: (очная форма обучения/очно-заочная форма обучения)

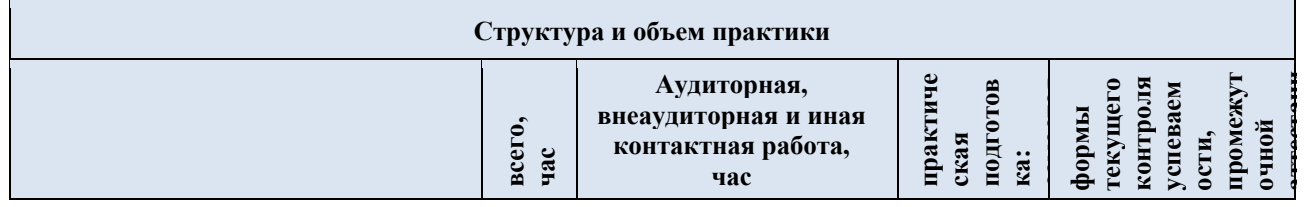

3

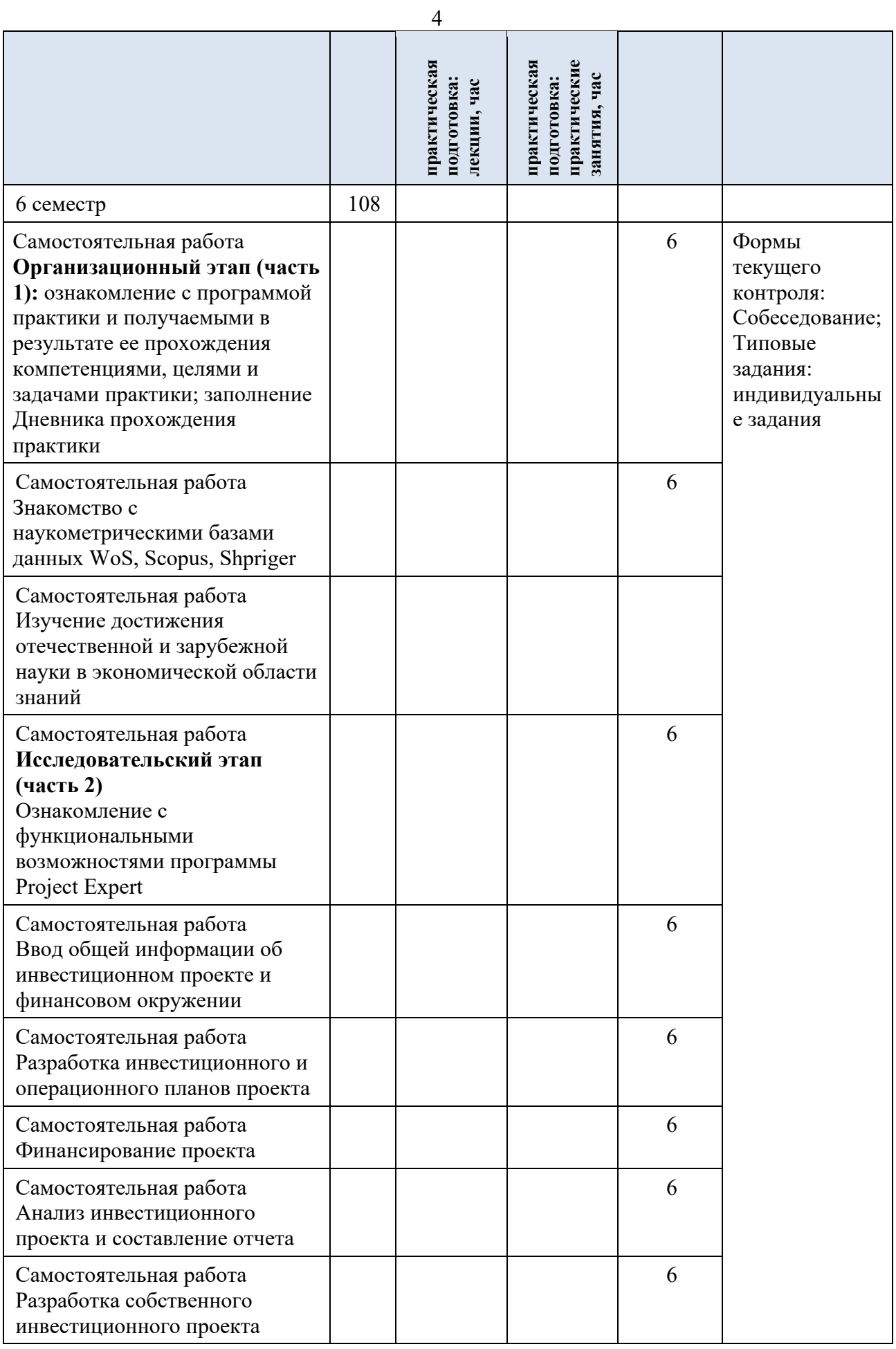

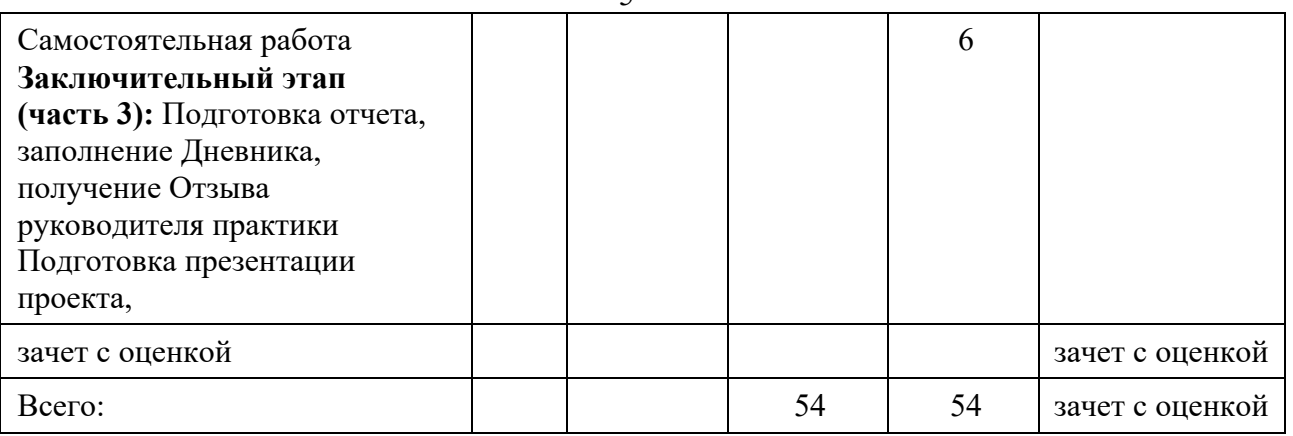

## **5. СОДЕРЖАНИЕ И СТРУКТУРА ПРАКТИКИ**

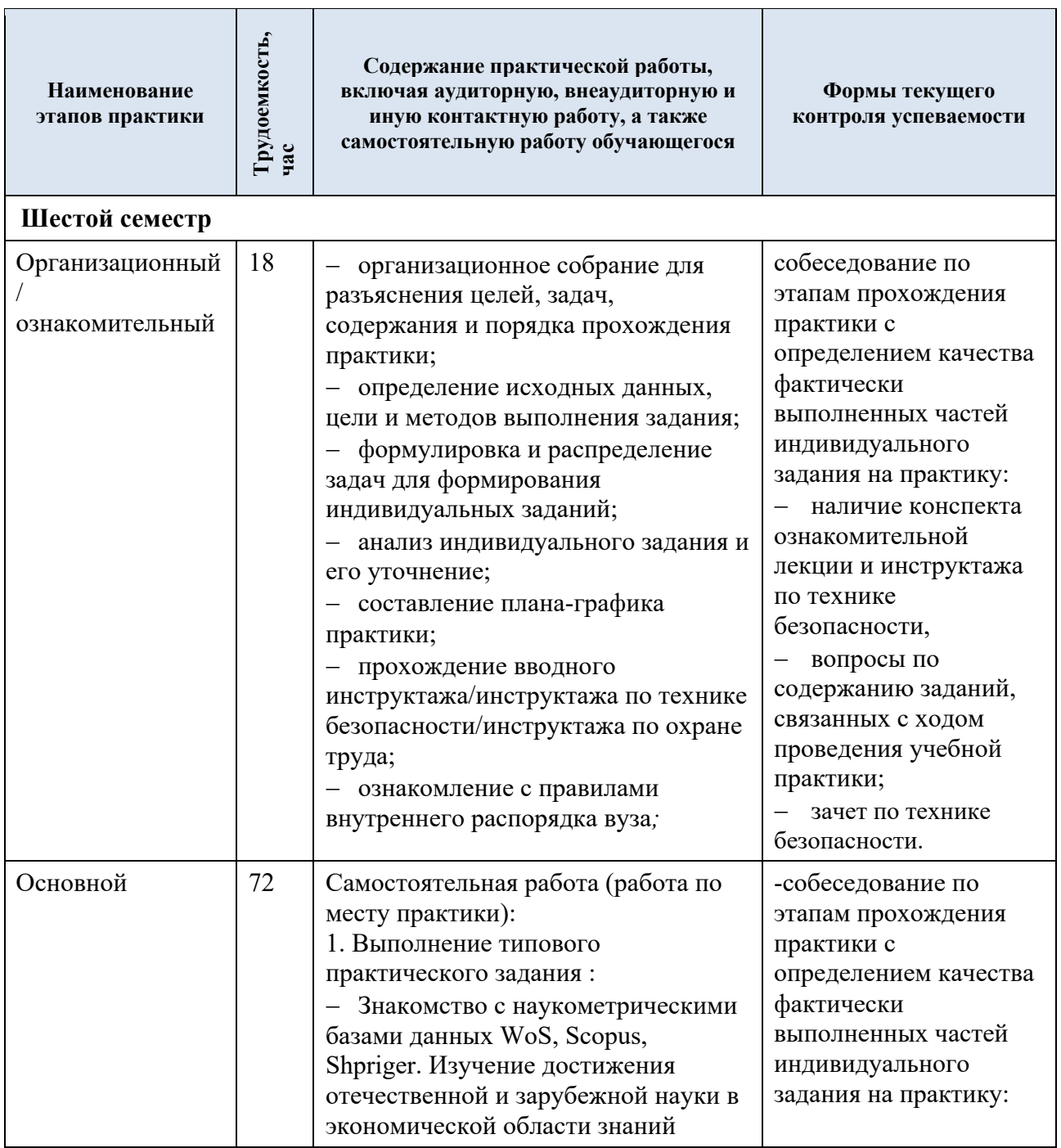

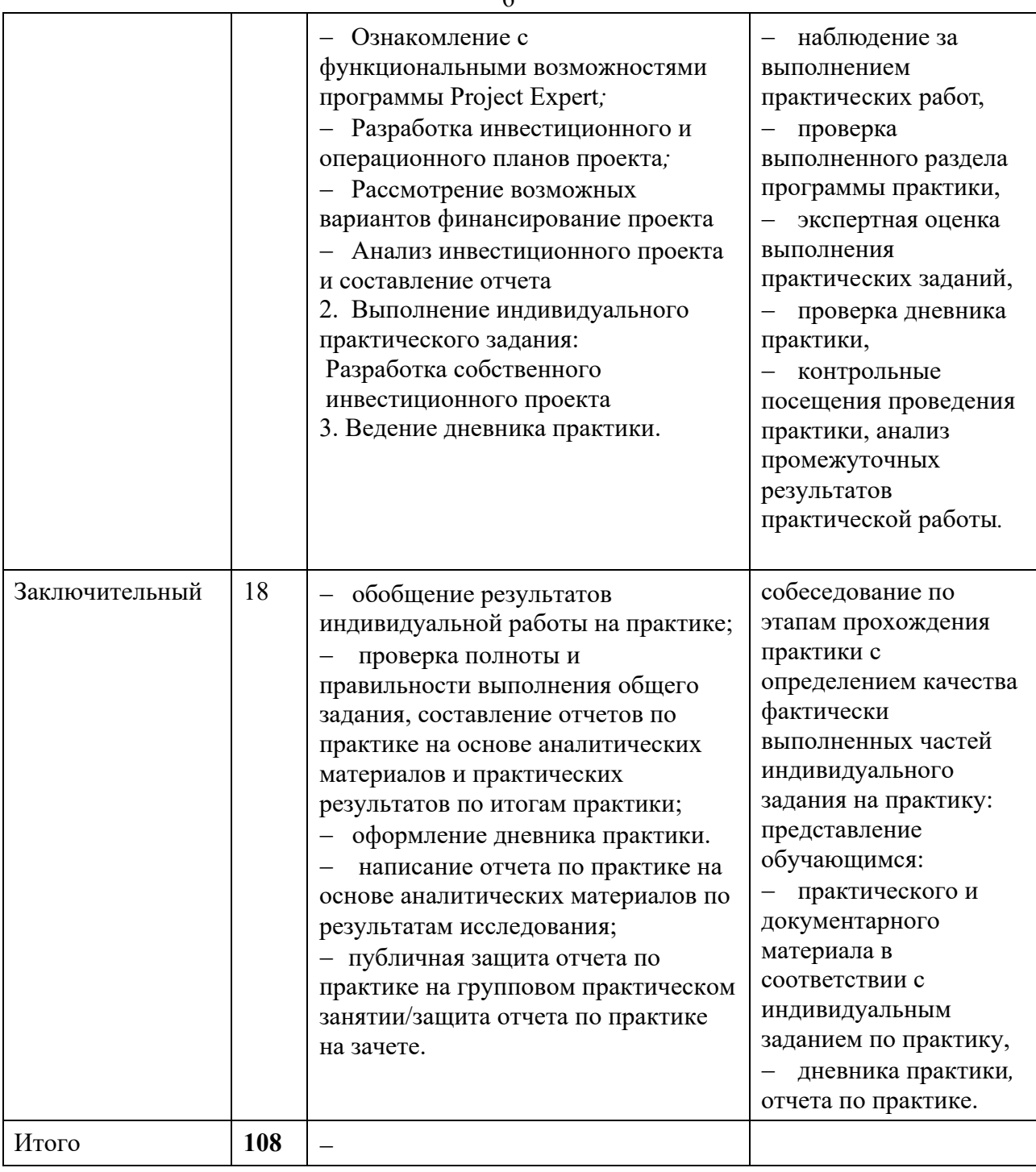

6

## **6. ИНДИВИДУАЛЬНОЕ ЗАДАНИЕ НА ПРАКТИКУ**

Индивидуальное задание обучающегося на практику составляется руководителем практики и включает в себя типовые задания и частные задания для каждого обучающегося, отражающие специфику характера проведения учебной практики

6.1. Типовые задания на практику

Каждый обучающийся за период практики должен выполнить следующие задания:

- Ознакомиться с особенностями наукометрическими базами данных WoS, Scopus, Shpriger*;*

- изучить основные достижения в отечественной и зарубежной науке в эконмической области знаний.;

- проанализировать функциональными возможностями программы Project Expert,

- провести анализ макро и микро экономических показателей необходимых для разработки инвестиционного проекта

- изучить особенности этапов разработки инвестиционного и операционного планов инвестиционного проекта и повести их разработку*;*

- рассмотреть возможности финансирования инвестиционного проекта;

- проанализировать возможность привлечения для финансирования различных источников*.*

- провести анализ инвестиционного проекта, оценить эффективность его реализации;

- провести расчет типовых заданий:

Задание 1

Постановка задачи: необходимо разработать инвестиционный проект по производству и продаже книжных шкафов и книжных полок.

Длительность проекта 1 год. Дата начала проекта – 1.01.2013г.

В проекте используется в качестве основной валюты рубль, а второй валюты – доллар США. Курс на начало проекта составляет 32 рубля за доллар США, годовое падение курса второй валюты по отношению к первой составляет 2%. Годовая инфляция на сбыт - 3%. Ставка дисконтирования равна 10% для рубля и 8% для доллара США.

Налоги: Налог на прибыль – 20%; НДС – 18%; Налог на имущество – 2.2%; НДФЛ – 13%.

Для реализации проекта необходимо выполнить следующие работы:

Закупка оборудования в течение двух месяцев, дата начала 1.01.2013 и стоимость 500000 рублей;

Монтаж оборудования в течение двух месяцев, дата начала 1.03.2013 стоимостью 300000 рублей;

Наладка оборудования в течение месяца, дата начала 1.05.2013 стоимостью 100000 рублей;

Подготовка производства в течение месяца, дата начала 1.06.2013 стоимостью 50000 рублей;

Производство шкафов и полок, дата начала 01.07.2013г. Проект предусматривает продажу:

Шкафов по цене 20000 рублей за штуку с объемом продаж 50 штук в месяц;

Полок по цене 10000 рублей за штуку с объемом продаж 100 штук в месяц.

Сбыт продукции начинается с 1 июля 2013г.

Производство одного шкафа требует две пары дверных петель, шесть квадратных метров мебельной плиты и две ручки, крепежный комплект за 400 рублей и мебельный лак за 300 рублей. Производство одной полки требует два квадратных метра мебельной плиты, крепежный комплект за 300 рублей и мебельный лак за 200 рублей.

Закупка материалов производится по ценам:

Один квадратный метр мебельной плиты стоит 1000 рублей;

Одна пара дверных петель стоит 200 рублей;

Одна ручка стоит 150 рублей.

Для реализации проекта необходим управленческий персонал:

Директор с заработной платой 50000 рублей в месяц;

Бухгалтер с заработной платой 40000 рублей в месяц.

Также нужен производственный персонал:

Инженер с заработной платой 30000 рублей в месяц;

Два бригадира с заработной платой по 20000 рублей в месяц;

Восемь сборщиков с заработной платой по 10000 рублей в месяц.

Директор, бухгалтер и инженер работают в течение всего проекта, а бригадиры и сборщики начинают работать с началом производства.

Затраты на эксплуатацию оборудования составляют ежемесячно: 3000 рублей на отопление и 2000 рублей на электроэнергию.

Стартовый баланс составляет 50000 рублей.

Необходимо провести расчет проекта. Определить дефицит наличных средств. Указать максимальную сумму дефицита наличных средств в долларах. Подобрать сумму кредит в долларах под 15% годовых.

В ответе указать подобранную сумму кредита, чистый приведенный доход (NPV) в долларах.

#### Задание 2

Постановка задачи: Необходимо разработать инвестиционный проект по производству и продаже письменных столов и книжных полок.

Длительность проекта 1,5 года. Дата начала проекта – 1.01.2013г.

В проекте используется в качестве основной валюты рубль, а второй валюты – доллар США. Курс на начало проекта составляет 32 рубля за доллар США, годовой рост курса второй валюты по отношению к первой составляет 4%. Ставка дисконтирования равна 10% для рубля и 8% для доллара США.

Налоги: Налог на прибыль – 20%; НДС – 18%; НДФЛ – 13%.

Для реализации проекта необходимо выполнить следующие этапы:

Объединенный этап – подготовительные работы, включающий дочерние этапы: маркетинговые исследования (20 дней с 1.01.2013г., стоимостью 50000 рублей) и разработка проекта (10 дней с 21.01.2013г., стоимостью 25000 рублей).

Закупка оборудования в течение двух месяцев, дата начала 31.01.2013 стоимость 500000 рублей;

Монтаж и наладка оборудования начинается 1.04.2013 г. и длится в течение двух месяцев, выполнение данного этапа осуществляет фирма «Сервис», стоимость 300000 рублей с НДС;

Обучение персонала в течение месяца, дата начала 1.06.2013 стоимостью 50000 рублей; Производство письменных столов и полок, дата начала 01.07.2013г.

Проект предусматривает продажу: столов по цене 20000 рублей за штуку с объемом продаж 50 штук в месяц; Полок по цене 10000 рублей за штуку с объемом продаж 100 штук в месяц.

Сбыт продукции начинается с 1 июля 2013г.

Производство одного стола требует четыре квадратных метров мебельной плиты и три ручки, один крепежный комплект и одна банка мебельного лака. Суммарные прямые издержки на производство одной полки составляют 500 рублей.

Закупка материалов производится по ценам:

Один квадратный метр мебельной плиты стоит 1000 рублей;

Крепежный комплект стоит 400 рублей;

Банка мебельного лака стоит 300 рублей;

Одна ручка стоит 150 рублей.

Для реализации проекта необходим управленческий персонал: Директор с заработной платой 50000 рублей в месяц; Бухгалтер с заработной платой 40000 рублей в месяц.

Также нужен производственный персонал: Инженер с заработной платой 30000 рублей в месяц; Два бригадира с заработной платой по 20000 рублей в месяц; шесть сборщиков с заработной платой по 10000 рублей в месяц.

Директор, бухгалтер и инженер работают в течение всего проекта, а бригадиры и сборщики начинают работать с началом производства.

Накладные расходы составляют 10000 рублей ежемесячно в течение всего проекта, расходы на рекламу - 5000 рублей ежеквартально в течение периода производства.

Необходимо провести расчет проекта. Определить дефицит наличных средств. В ответе указать максимальную сумму дефицита наличных средств в рублях. Подобрать сумму кредит в рублях с остатком на счете 100 рублей под 18% годовых.

В ответе указать подобранную сумму кредита, чистый приведенный доход (NPV) в долларах и индекс прибыльности в рублях.

Задание 3

Постановка задачи: Необходимо разработать инвестиционный проект по производству детского питания: яблочное пюре и морковное пюре в стеклянных баночках объемом 115г. Длительность проекта 1 год. Дата начала проекта – 1.03.2013г.

В проекте используется в качестве основной валюты рубль, а второй валюты – доллар США. Курс на начало проекта составляет 30.5 рубля за доллар США, годовое падение курса второй валюты по отношению к первой составляет в первый год -  $2\%$ , во второй год -  $3\%$ . Ставка дисконтирования равна 6% для рубля и 4% для доллара США.

Налоги: Налог на прибыль – 20%; НДС – 18%; НДФЛ – 13%.

Для реализации проекта необходимо выполнить следующие этапы:

Объединенный этап – подготовительные работы, включающий дочерние этапы: регистрация предприятия (7 дней, дата начала 1.03.2013, стоимостью 20000 рублей), маркетинговые исследования (10 дней с 8.03.2013г., стоимостью 10000 рублей).

Закупка оборудования в течение 45 дней, дата начала 18.03.2013 стоимость 10000 долларов;

Подбор и обучение персонала начинается 20.04.2013 г. и длится 12 дней, стоимость 15000 рублей;

Производство яблочного и морковного пюре, дата начала 01.05.2013г. Проект предусматривает продажу:

Яблочного пюре по цене 35 рублей за банку с объемом продаж 50000 банок в месяц, предусмотрен запас готовой продукции в размере 5% от месячного объема продаж;

Морковного пюре по цене 40 рублей за банку с объемом продаж 60000 штук в месяц, предусмотрен запас готовой продукции в размере 5% от месячного объема продаж.

Сбыт продукции начинается с 1 мая 2013г.

Производство одной баночки пюре требует 200 граммов соответствующего сырья, стеклянной банки, крышки и наклейки.

Закупка материалов производится по ценам:

Килограмм яблочного сырья стоит 30 рублей;

Килограмм морковного сырья стоит 40 рублей;

Стеклянная банка стоит 5 рубля; крышка стоит 1 рубль; наклейка стоит 50 копеек.

Для реализации проекта необходим управленческий персонал:

Директор с заработной платой 60000 рублей в месяц;

Бухгалтер с заработной платой 40000 рублей в месяц.

Также нужен производственный персонал: 10 рабочих с заработной платой 20000 рублей в месяц.

Директор и бухгалтер работают в течение всего проекта, а рабочие – в течение производства.

Заработная плата работника отдела сбыта составляет 0,3% от объема продаж.

Накладные расходы составляют 10000 рублей ежемесячно в течение всего проекта, аренда помещения - 300000 рублей ежемесячно в течение всего проекта.

Необходимо провести расчет проекта. Определить дефицит наличных средств. Подобрать сумму кредит в рублях под 18% годовых.

В ответе указать подобранную сумму кредита, чистый приведенный доход (NPV) в долларах и индекс прибыльности в долларах.

#### 6.2. Частные индивидуальные задания на практику

Содержательная часть частного индивидуального задания на практику для каждого обучающегося составляется руководителем практики.

Основные условия разработки собственного инвестиционного проекта:

срок реализации не менее 2-х лет, количество производимой продукции не менее трех, число этапов в календарном плане не менее 5.

Проект выполняется группой студентов совместно (2-3 человека), но отчет по итогам практики сдается индивидуально каждым обучающимся.

Перед тем как приступить к расчетам каждая группа защищает в форме презентации свой проект, обосновывая его актуальность, перспективность данной формы бизнеса, основные затраты, которые предусматривает включить в проект и прогнозный объем продаж (оказания услуг).

Ниже представлены формы, которые могут быть использованы студентами при подготовке исходных данных по своему проекту.

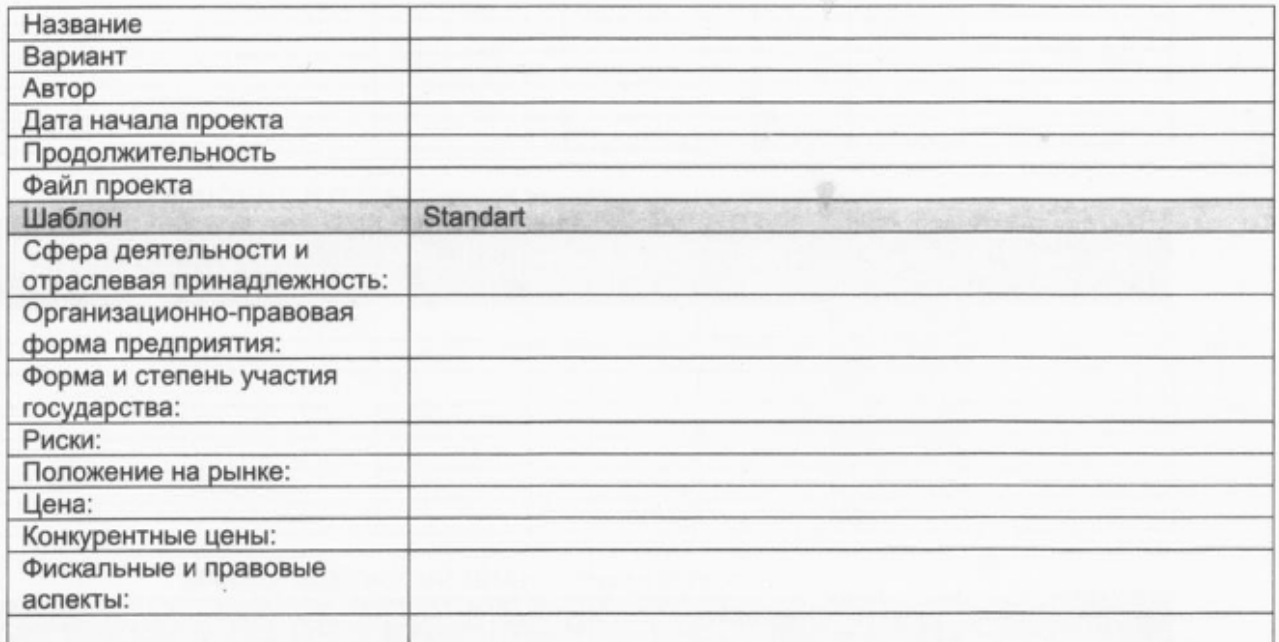

#### 11

#### ОПИСАНИЕ ПРОЕКТА. ОБЩИЕ ХАРАКТЕРИСТИКИ.

#### ПРОЕКТ. Список продуктов/услуг

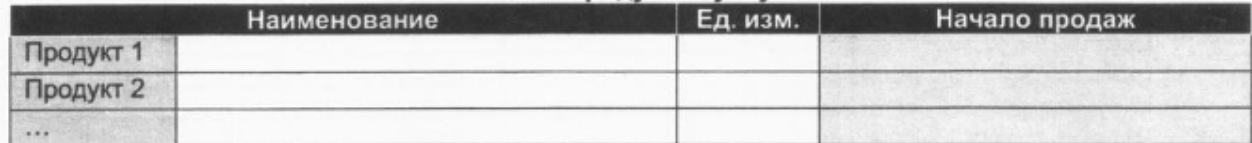

#### КОМПАНИЯ. Банк, система учета

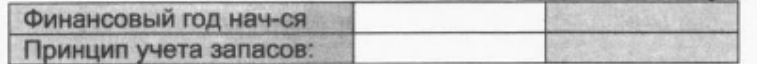

#### ОКРУЖЕНИЕ. Валюта

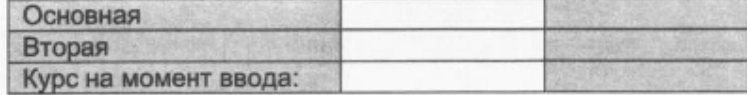

#### ОКРУЖЕНИЕ. Налоги

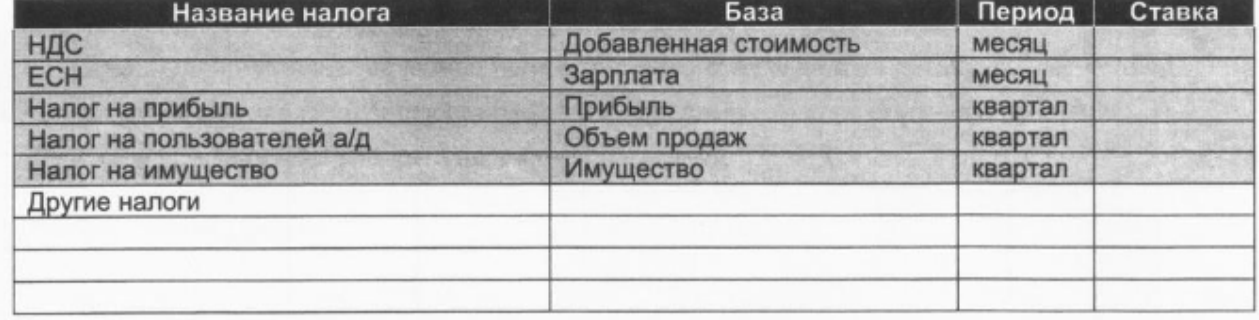

#### ОПЕРАЦИОННЫЙ ПЛАН. План сбыта. Объём сбыта (Детализация)

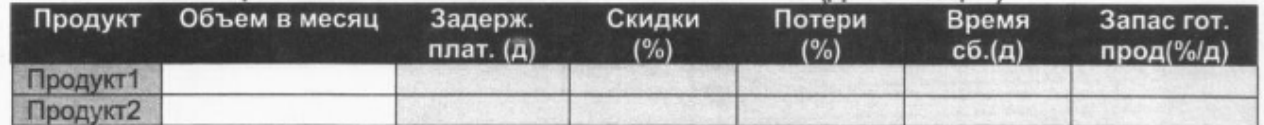

#### ОПЕРАЦИОННЫЙ ПЛАН. План сбыта. (Детализация)

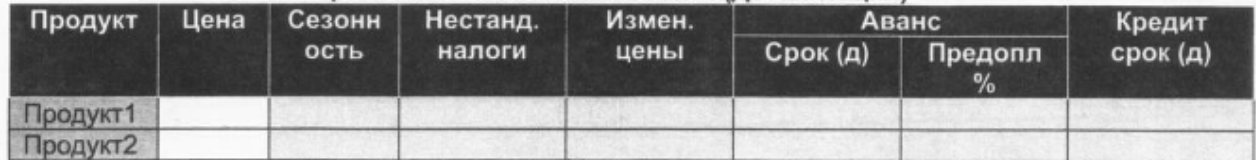

### ОПЕРАЦИОННЫЙ ПЛАН. Материалы и комплектующие

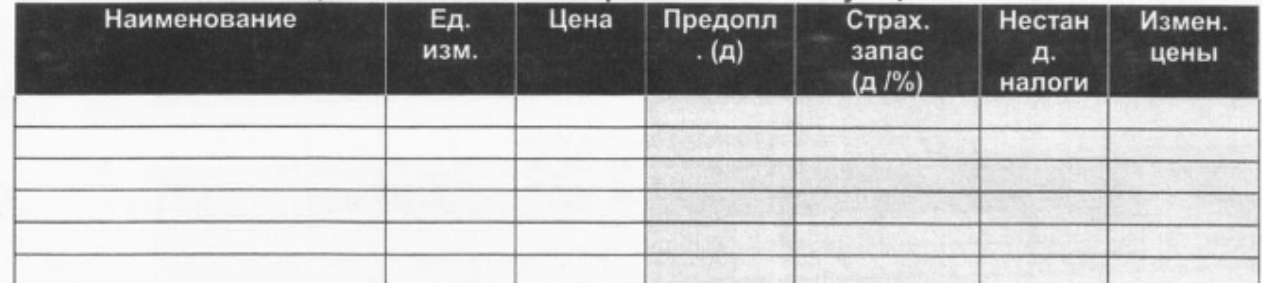

**ИНВЕСТИЦИОННЫЙ ПЛАН. Список ресурсов** 

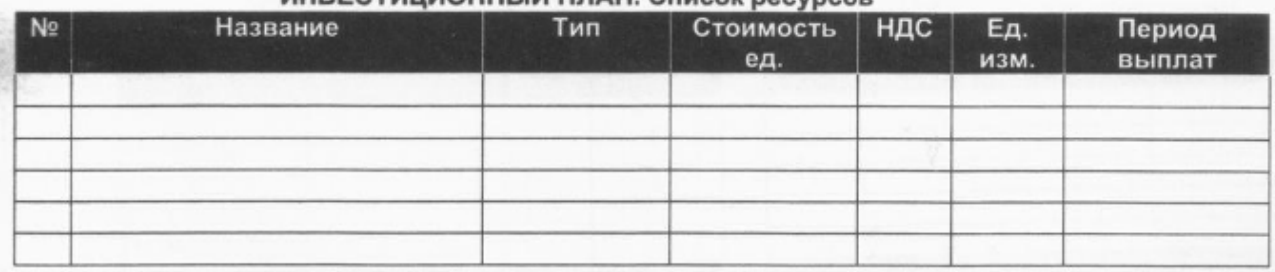

## ИНВЕСТИЦИОННЫЙ ПЛАН. Список этапов календарного плана

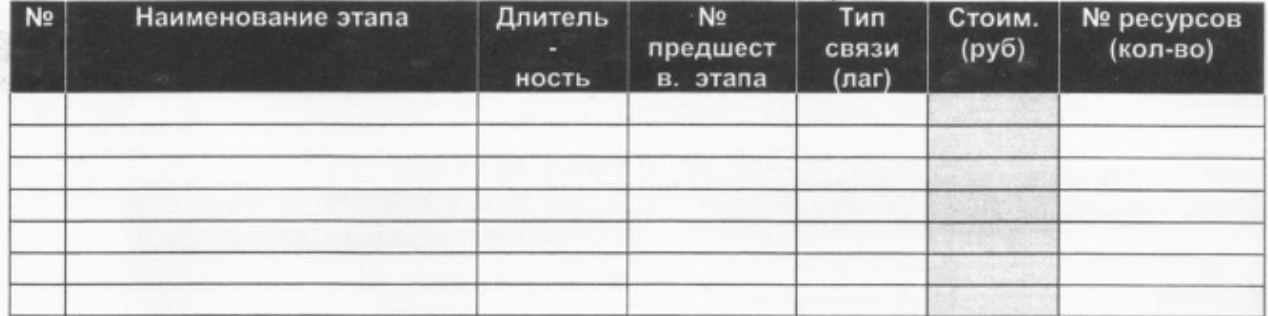

#### ИНВЕСТИЦИОННЫЙ ПЛАН. Список активов

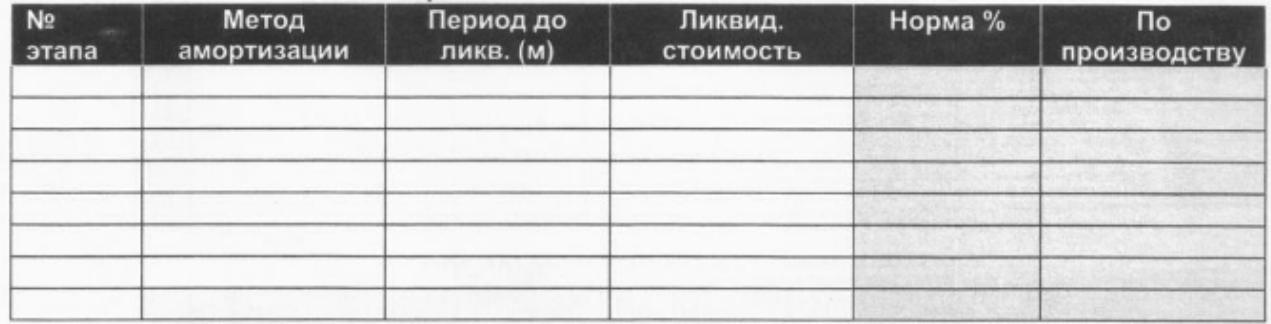

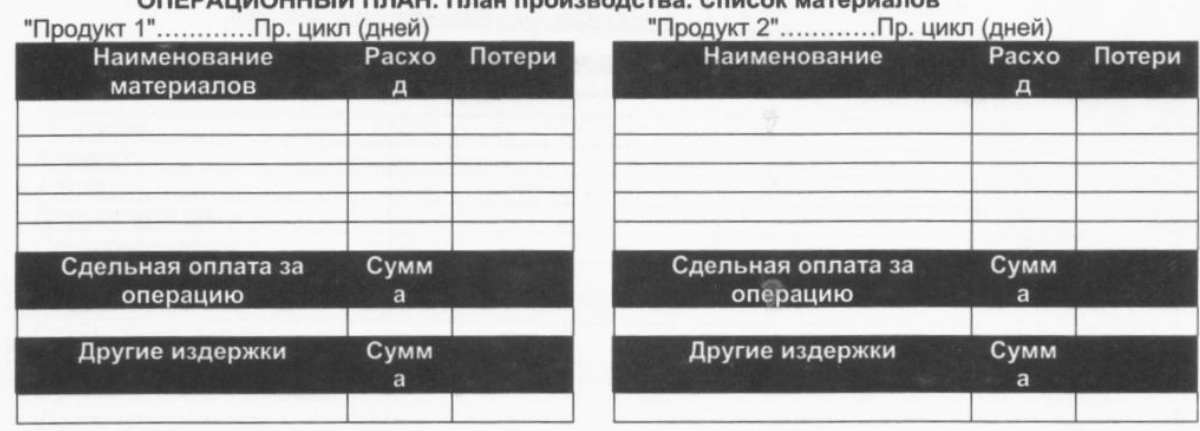

#### ОПЕРАЦИОННЫЙ ПЛАН. План по персоналу

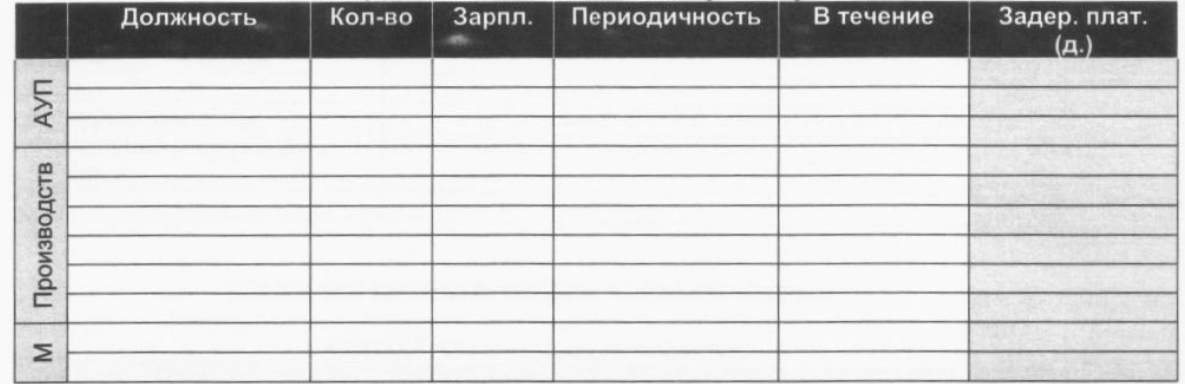

#### ОПЕРАЦИОННЫЙ ПЛАН. Общие издержки

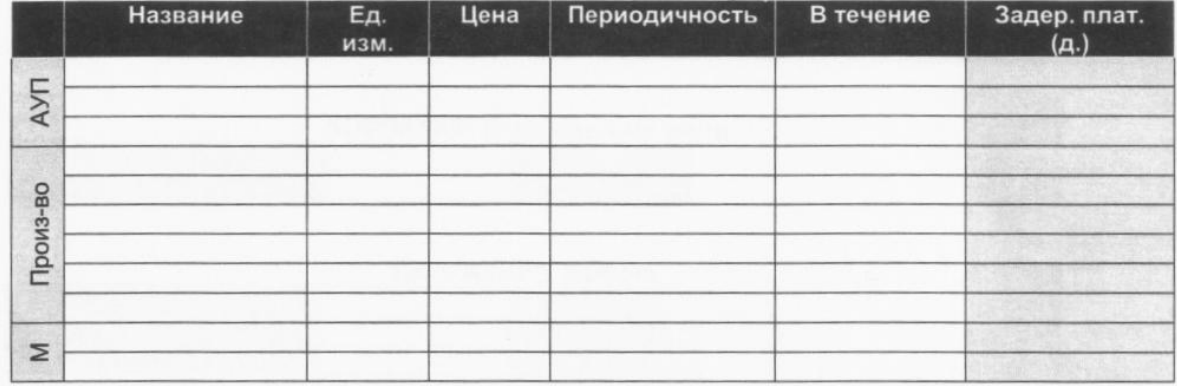

#### ФИНАНСИРОВАНИЕ. Акционерный капитал (акции)

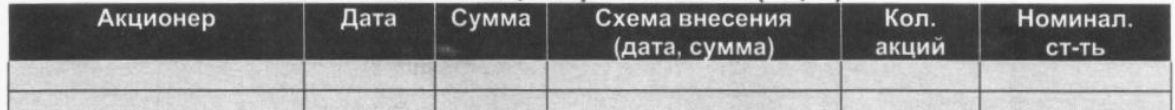

#### ФИНАНСИРОВАНИЕ. Кредиты

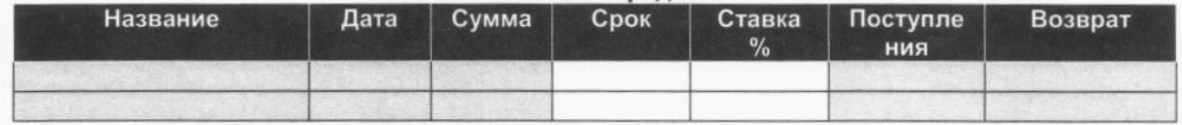

#### $\sum_{i=1}^{n} \sum_{j=1}^{n} \sum_{j=1}^{n}$

## **7. РЕЗУЛЬТАТЫ ПРАКТИКИ, КРИТЕРИИ УРОВНЯ СФОРМИРОВАННОСТИ КОМПЕТЕНЦИЙ, СИСТЕМА И ШКАЛА ОЦЕНИВАНИЯ**

7.1. Соотнесение планируемых результатов практики с уровнями сформированности компетенций

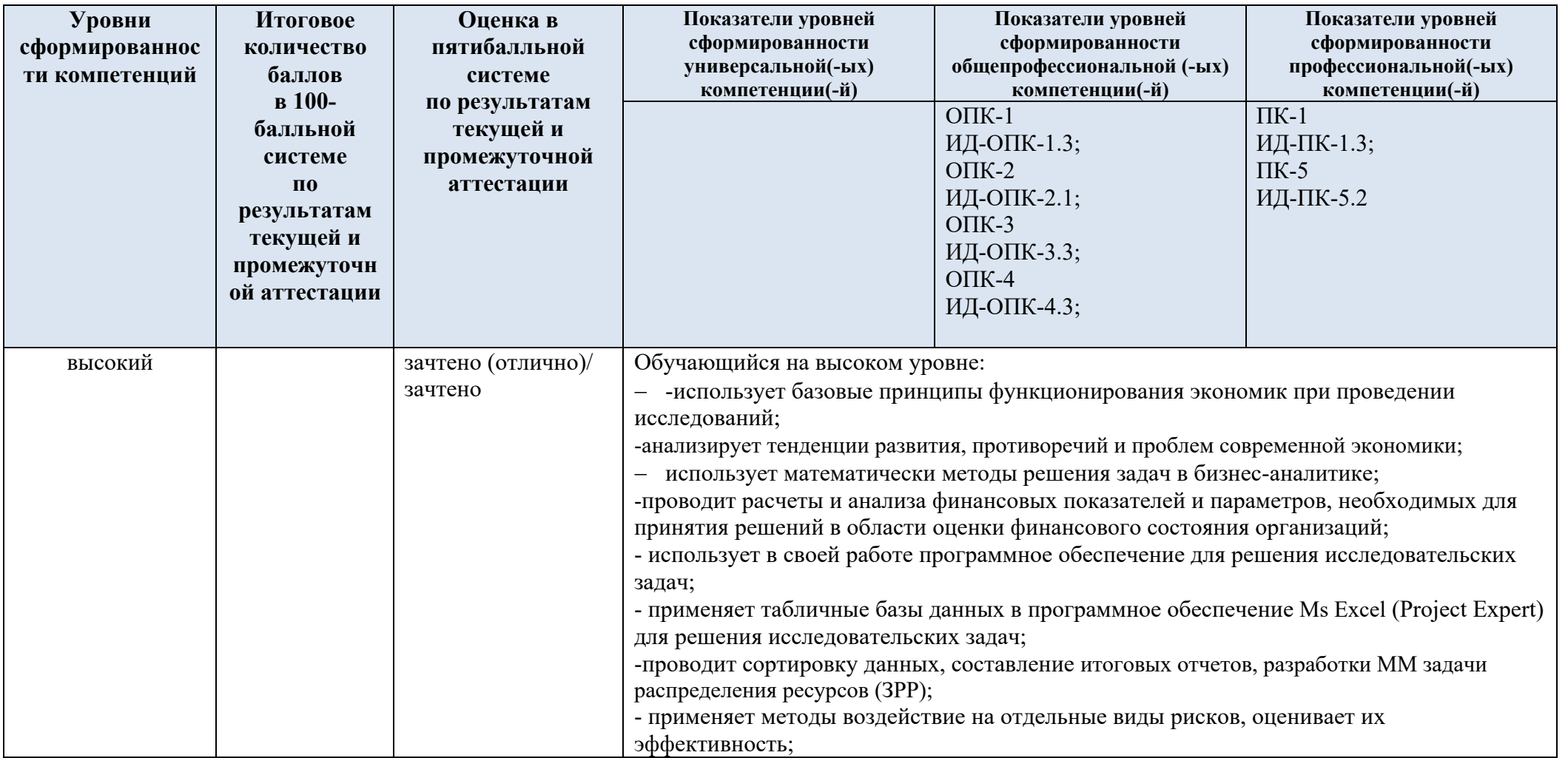

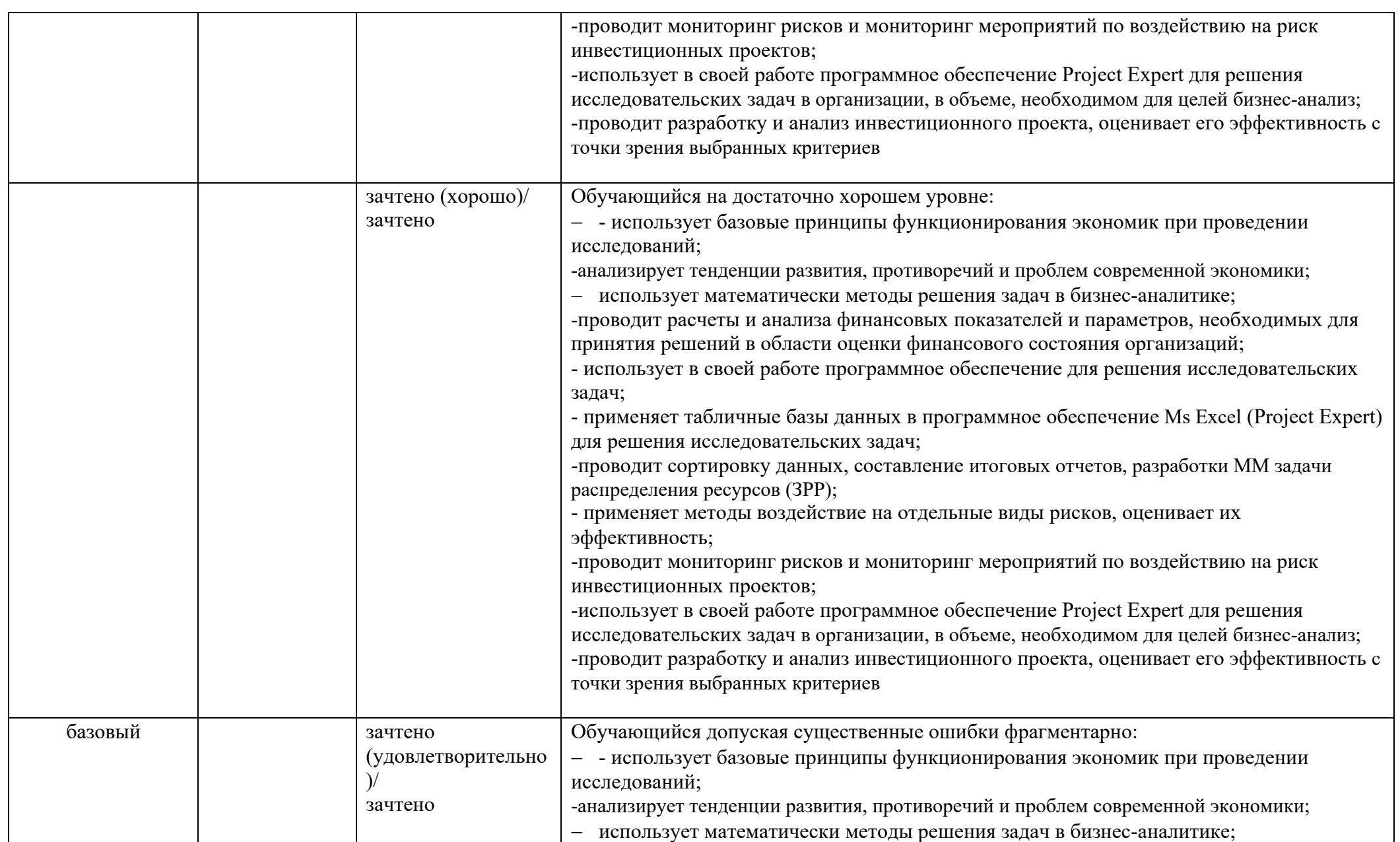

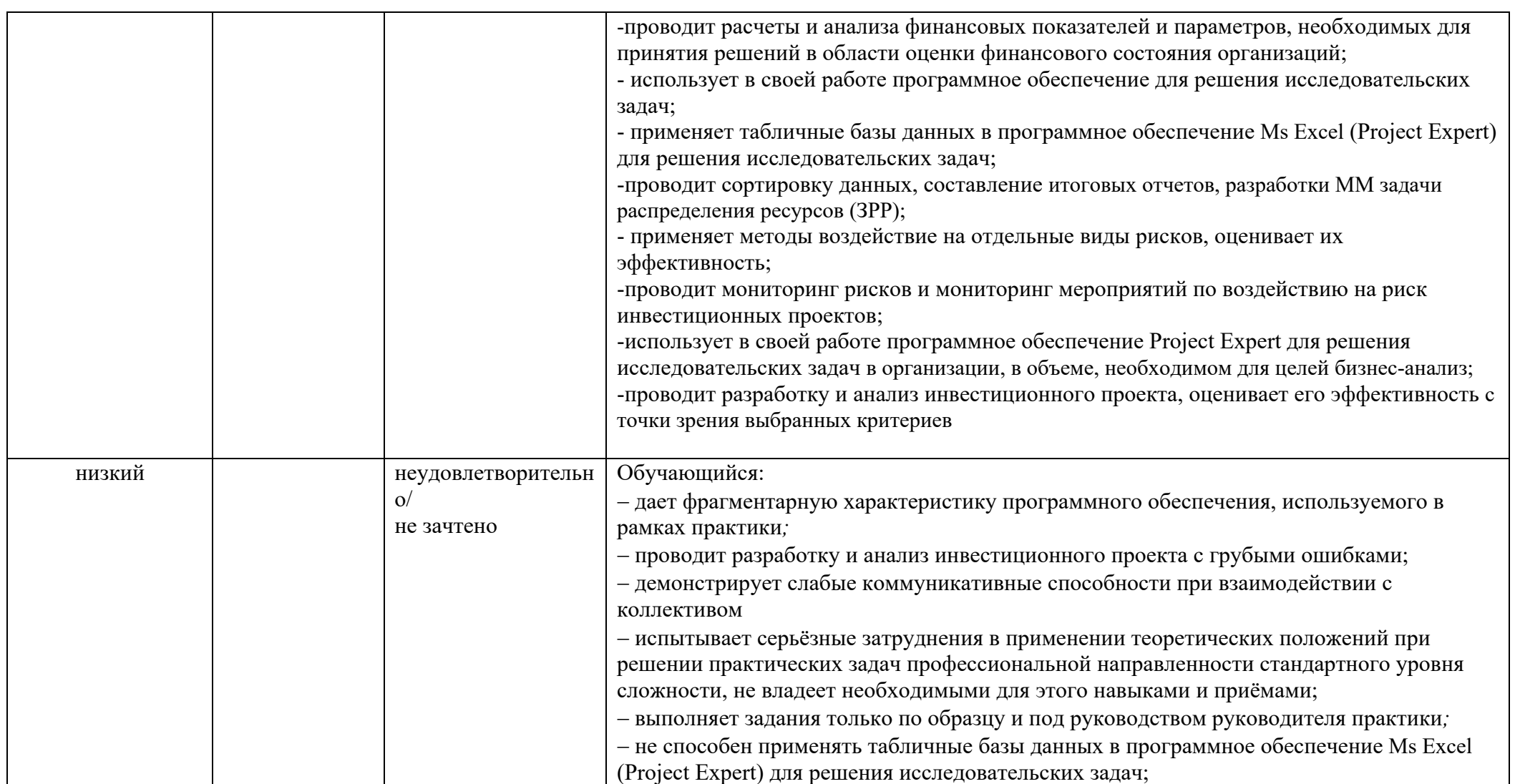

## **8. ОЦЕНОЧНЫЕ СРЕДСТВА ДЛЯ ТЕКУЩЕГО КОНТРОЛЯ УСПЕВАЕМОСТИ И ПРОМЕЖУТОЧНОЙ АТТЕСТАЦИИ**

Проверка достижения результатов обучения по практике осуществляется в рамках текущей и промежуточной аттестации.

### 8.1. Текущий контроль успеваемости по практике

При проведении текущего контроля по практике проверяется уровень сформированности у обучающихся компетенций*,* указанных в разделе 3 настоящей программы *с* применением оценочных средств:

- собеседование по технике безопасности;
- опрос
- -типовые задания
- индивидуальное задание*;*

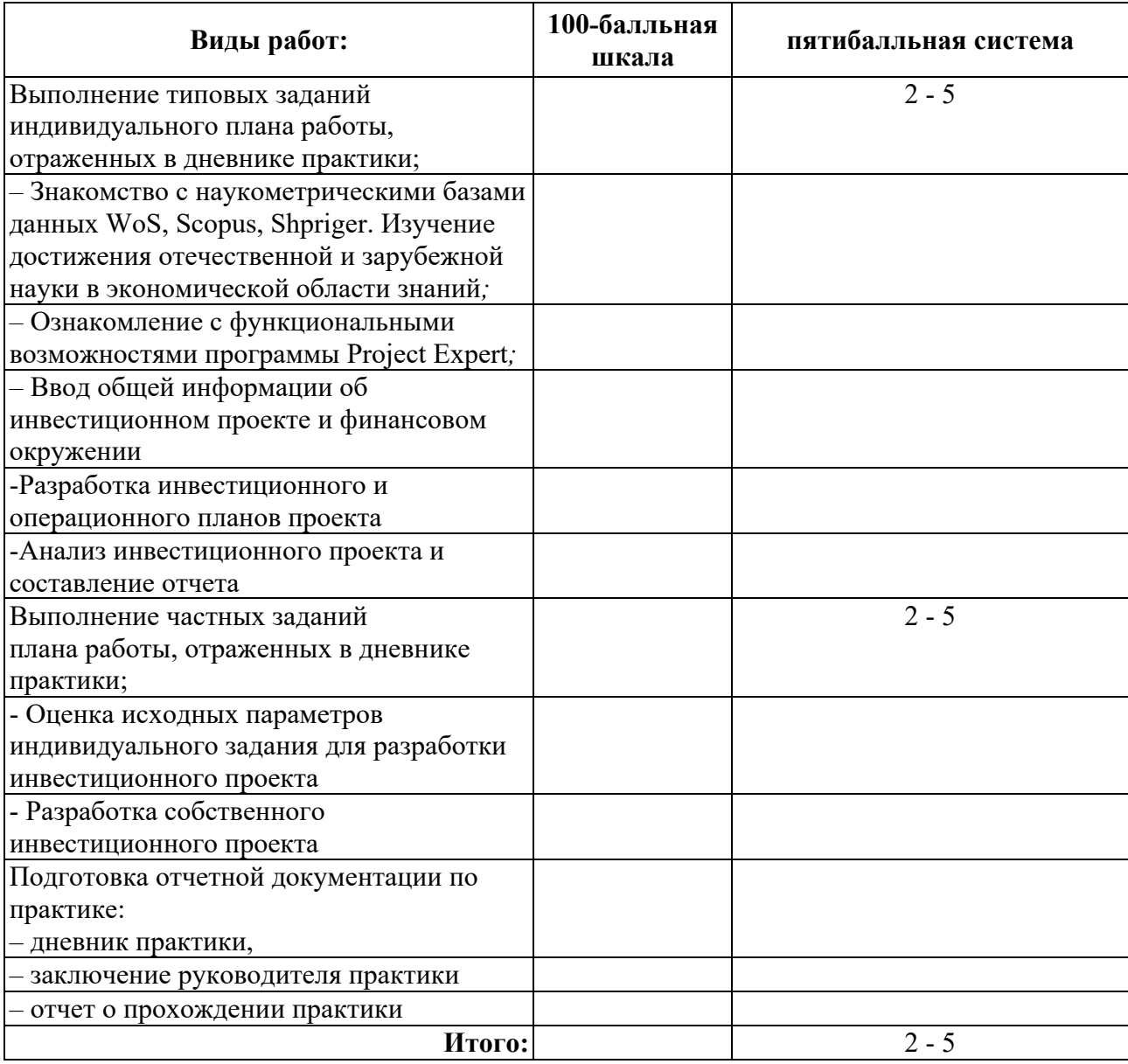

### 8.2. Критерии оценивания текущего контроля выполнения заданий практики

#### 8.3. Промежуточная аттестация успеваемости по практике

Промежуточная аттестации проводится в форме зачета с оценкой.

Оценка определяется по совокупности результатов текущего контроля успеваемости, и оценки на зачете (защита отчета по практике).

Формами отчетности по итогам практики являются:

- дневник практики, (заполняется обучающимся и содержит ежедневные записи о проделанной работе);

- заключение руководителя практики;
- письменный отчет о практике;
- учебно-исследовательская работа (презентация разработанного проекта.);

#### 8.4. Критерии оценки промежуточной аттестации практики

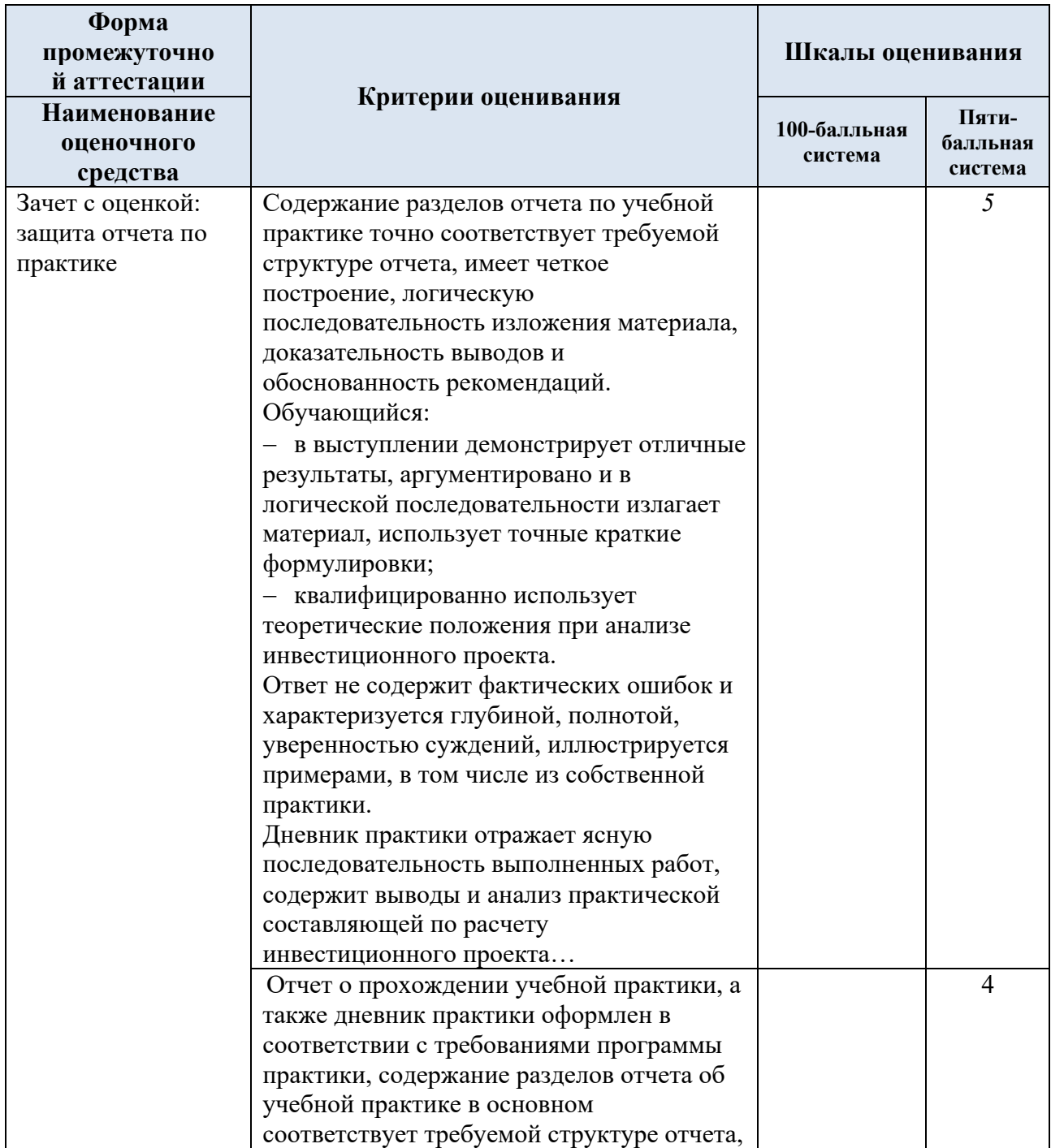

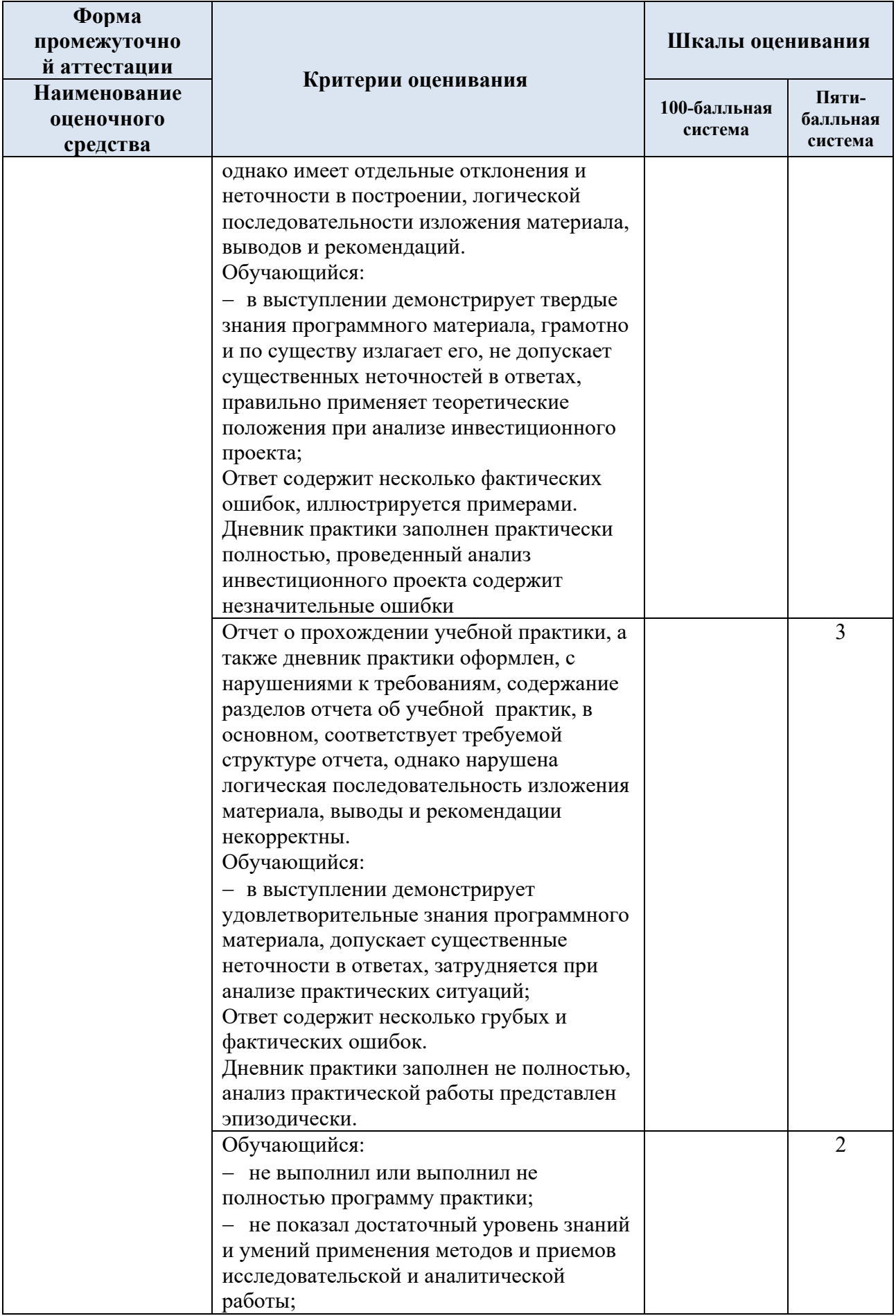

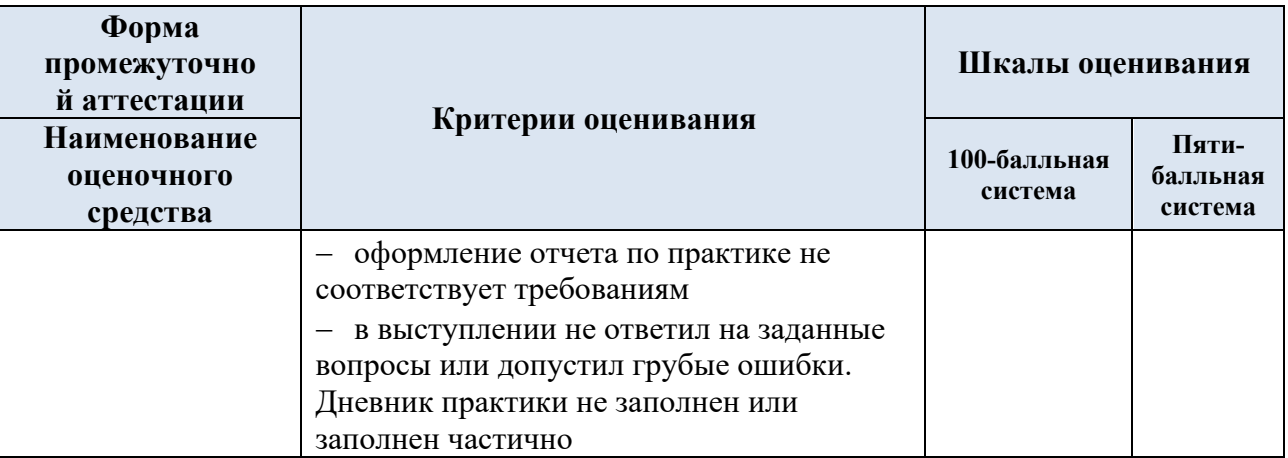

## **9. СИСТЕМА И ШКАЛА ОЦЕНИВАНИЯ СФОРМИРОВАННОСТИ КОМПЕТЕНЦИЙ**

Оценка по практике выставляется обучающемуся с учётом результатов текущей и промежуточной аттестации.

- **Форма контроля 100-балльная система пятибалльная система** Текущий контроль 2 - 5 Промежуточная аттестация (защита отчета по практике) зачтено (отлично) зачтено (хорошо) зачтено (удовлетворительно) не зачтено (неудовлетворительно) **Итого за семестр**
- 9.1. Система оценивания

Полученный совокупный результат конвертируется в пятибалльную систему оценок в соответствии с таблицей:

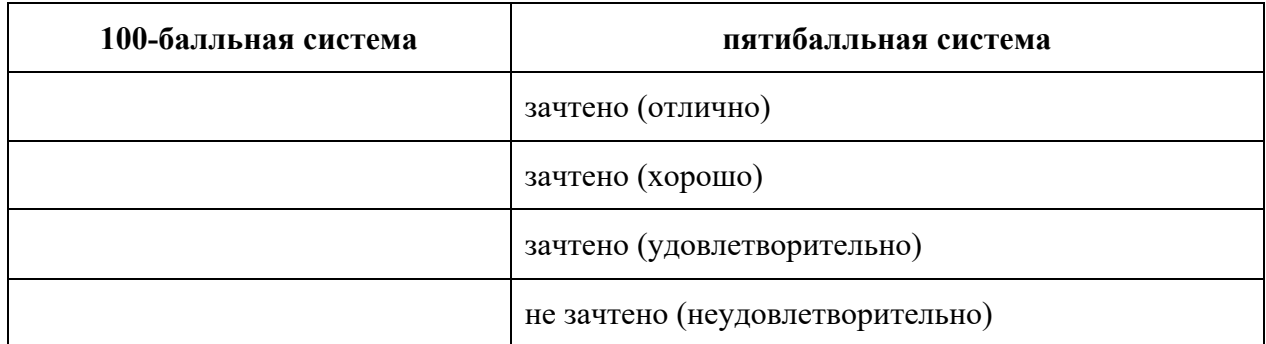

## **10. ОБЕСПЕЧЕНИЕ ОБРАЗОВАТЕЛЬНОГО ПРОЦЕССА ДЛЯ ЛИЦ С ОГРАНИЧЕННЫМИ ВОЗМОЖНОСТЯМИ ЗДОРОВЬЯ**

Практика для обучающихся из числа инвалидов и лиц с ограниченными возможностями здоровья (далее – ОВЗ) организуется и проводится на основе индивидуального личностноориентированного подхода.

Обучающиеся из числа инвалидов и лиц с ОВЗ могут проходить практику как совместно с другими обучающимися (в учебной группе), так и индивидуально (по личному заявлению).

Обучающиеся данной категории могут проходить практику в профильных организациях (на предприятиях, в учреждениях), определенных для учебной группы, в которой они обучаются, если это не создает им трудностей в прохождении практики и освоении программы практики. При наличии необходимых условий для освоения программы практики и выполнения индивидуального задания (или возможности создания таких условий) практика обучающихся данной категории может проводиться в структурных подразделениях университета.

При определении места практики для обучающихся из числа инвалидов и лиц с ОВЗ особое внимание уделяется безопасности труда и оснащению (оборудованию) рабочего места. Рабочие места, предоставляемые предприятием (организацией, учреждением), должны (по возможности) обеспечивать беспрепятственное нахождение указанным лицом на своем рабочем месте для выполнения трудовых функций.

При необходимости рабочая программа практики может быть адаптирована для лиц с ограниченными возможностями здоровья.

Индивидуальные задания формируются руководителем практики от университета с учетом особенностей психофизического развития, индивидуальных возможностей и состояния здоровья каждого конкретного обучающегося данной категории и должны соответствовать требованиям выполнимости и посильности.

Объем, темп, формы работы устанавливаются индивидуально для каждого обучающегося данной категории. В зависимости от нозологии максимально снижаются противопоказанные (зрительные, звуковые, мышечные и др.) нагрузки.

Применяются методы, учитывающие динамику и уровень работоспособности обучающихся из числа инвалидов и лиц с ОВЗ.

Осуществляется комплексное сопровождение инвалидов и лиц с ОВЗ во время прохождения практики, которое включает в себя учебно-методическую и психолого-педагогическую помощь и контроль со стороны руководителей практики от университета и от предприятия (организации, учреждения), корректирование (при необходимости) индивидуального задания и программы практики.

Учебно-методические материалы представляются в формах, доступных для изучения студентами с особыми образовательными потребностями с учетом нозологических групп инвалидов.

При необходимости, обучающемуся предоставляется дополнительное время для подготовки ответа и (или) защиты отчета.

### **11. МАТЕРИАЛЬНО-ТЕХНИЧЕСКОЕ ОБЕСПЕЧЕНИЕ ПРАКТИКИ**

Материально-техническое обеспечение практики соответствует требованиям ФГОС и включает в себя: вычислительные лаборатории, специально оборудованные компьютерные кабинеты*,* соответствующие действующим санитарным и противопожарным нормам, а также требованиям техники безопасности при проведении учебных и научно-производственных работ.

Учебные лаборатории факультета Экономики и менеджмента оснащены компьютерной техникой, необходимой для проведения научных исследований, а также проекторами и экранами для визуальных презентаций результатов научных исследований.

В лаборатории предусмотрены помещения для хранения и профилактического обслуживания учебного оборудования.

**Наименование учебных аудиторий, лабораторий, мастерских, библиотек, спортзалов, помещений для хранения и профилактического обслуживания учебного оборудования и т.п.**

**Оснащенность учебных аудиторий, лабораторий, мастерских, библиотек, спортивных залов, помещений для хранения и профилактического обслуживания учебного оборудования и т.п.**

**119071, г. Москва, Малый Калужский переулок, дом 1**

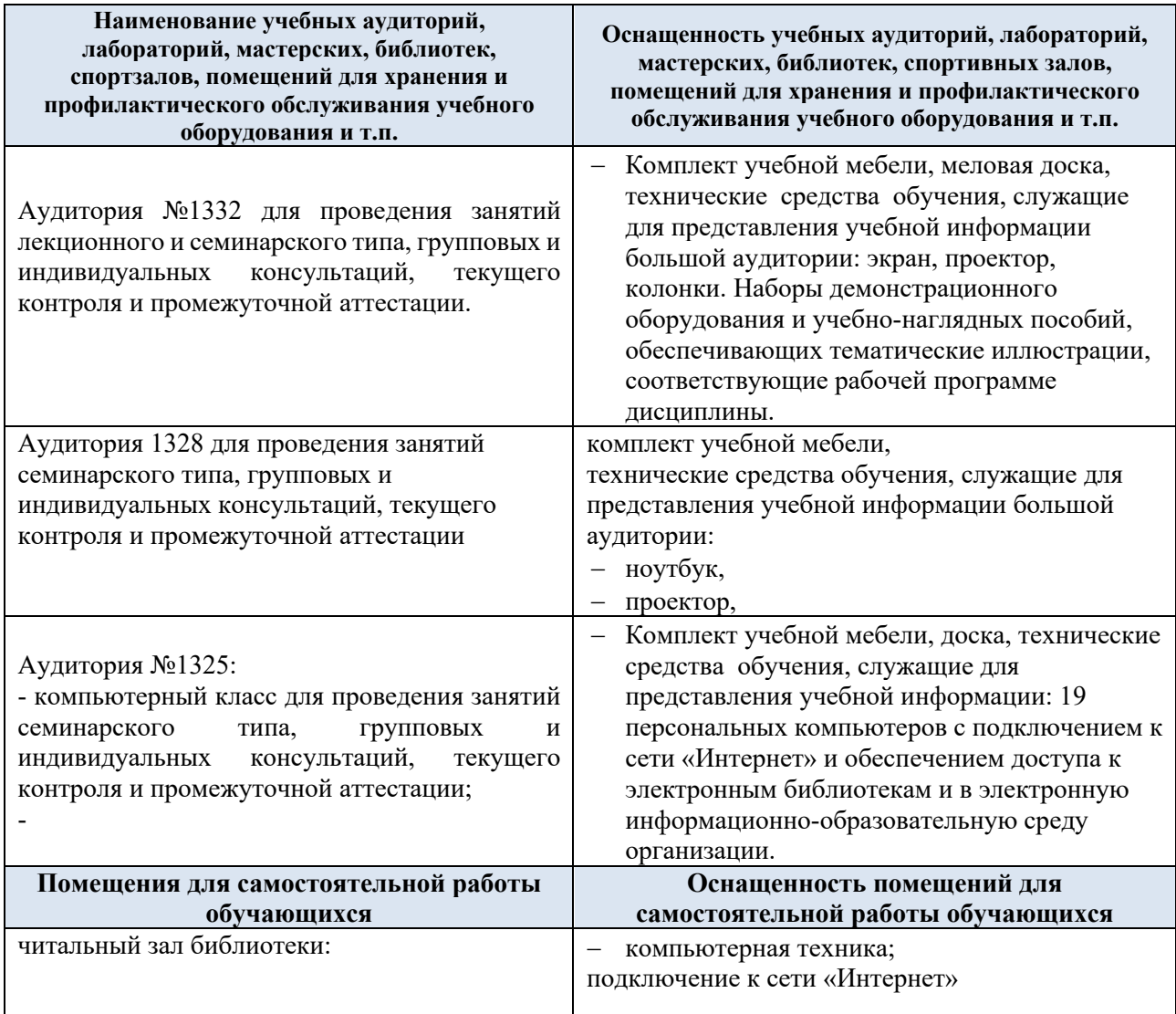

# **12. УЧЕБНО-МЕТОДИЧЕСКОЕ И ИНФОРМАЦИОННОЕ ОБЕСПЕЧЕНИЕ УЧЕБНОЙ ДИСЦИПЛИНЫ**

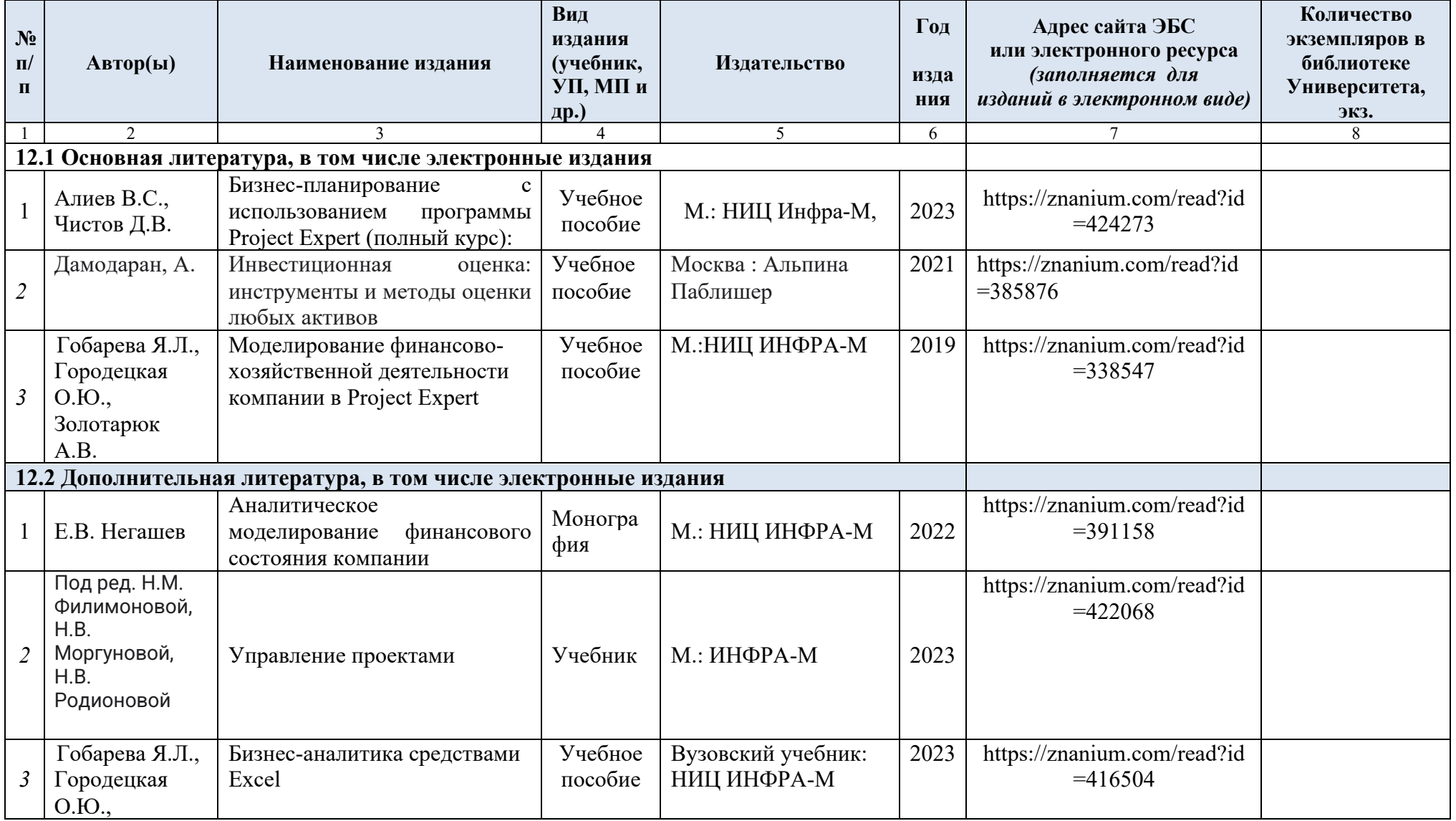

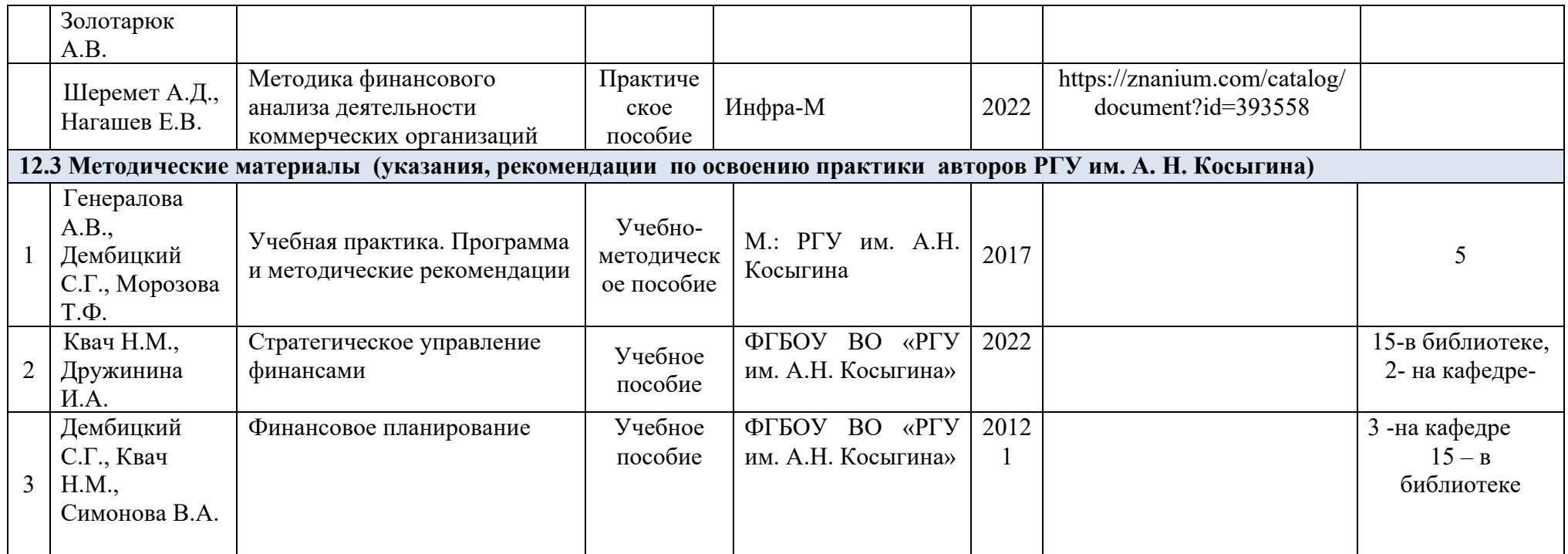

## **13. ИНФОРМАЦИОННОЕ ОБЕСПЕЧЕНИЕ УЧЕБНОГО ПРОЦЕССА**

13.1. Ресурсы электронной библиотеки, информационно-справочные системы и профессиональные базы данных:

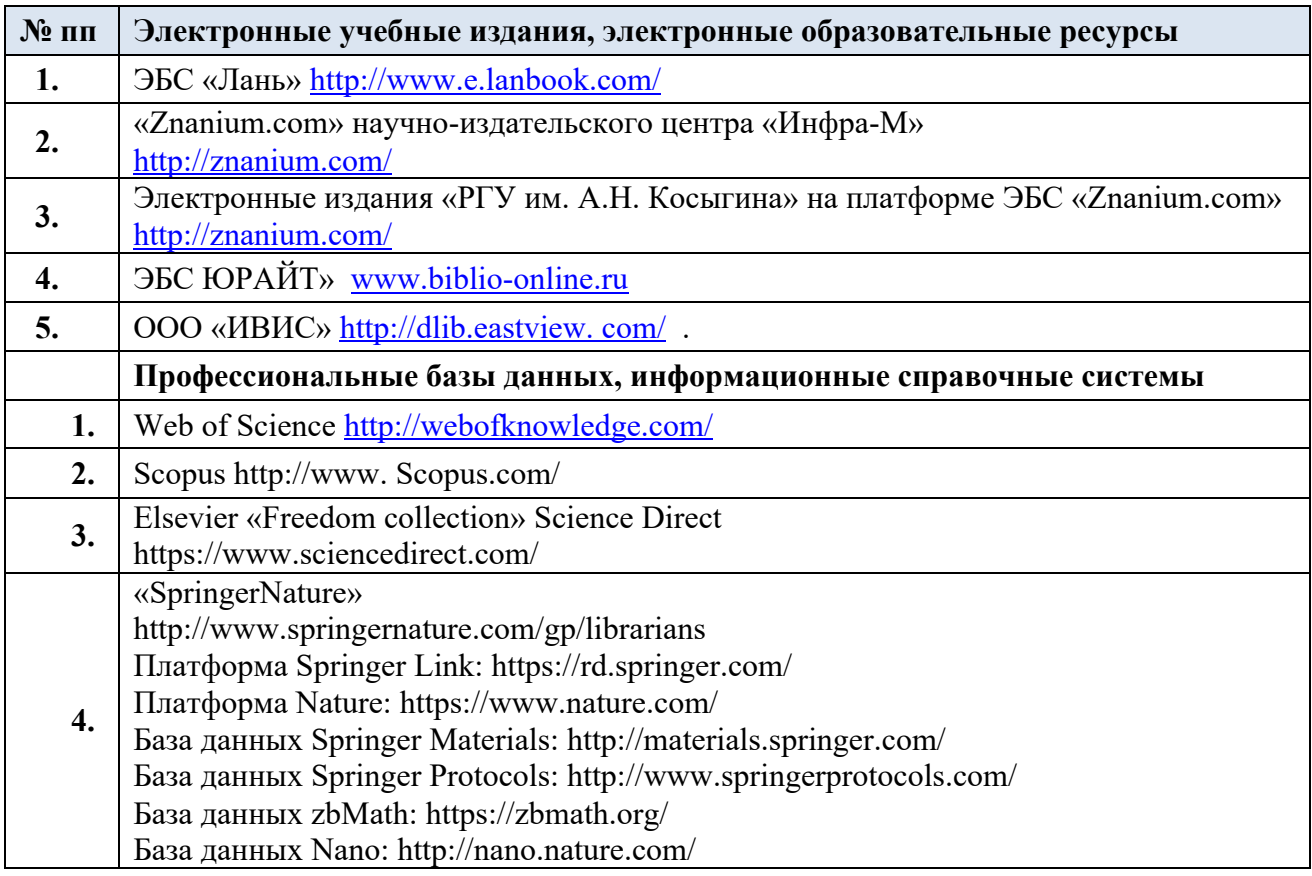

#### 13.2. Перечень программного обеспечения

Перечень используемого программного обеспечения с реквизитами подтверждающих документов составляется в соответствии с Приложением № 2 к ОПОП ВО.

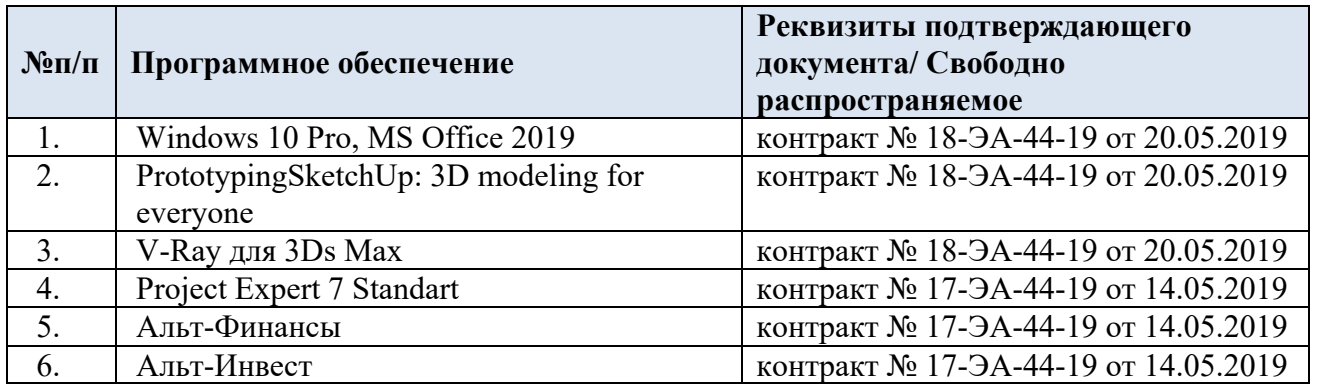

## **ЛИСТ УЧЕТА ОБНОВЛЕНИЙ РАБОЧЕЙ ПРОГРАММЫ ПРАКТИКИ**

В рабочую программу практики внесены изменения/обновления и утверждены на заседании кафедры:

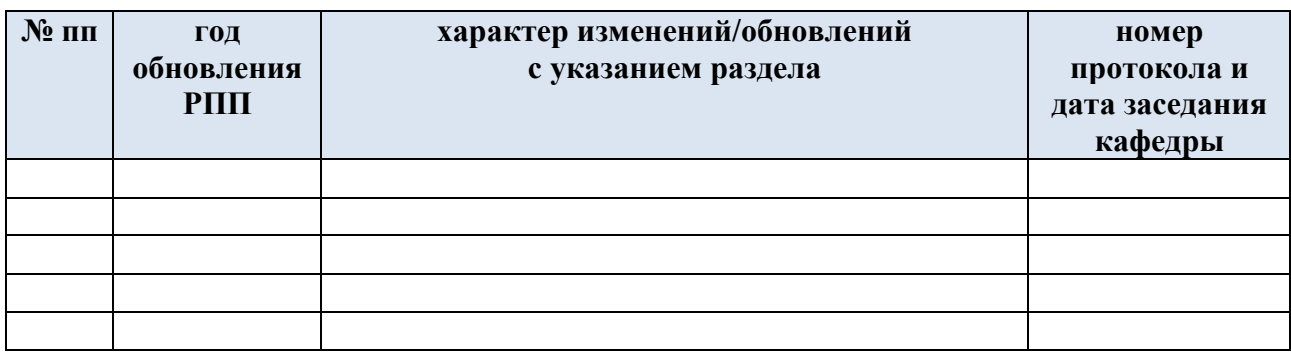

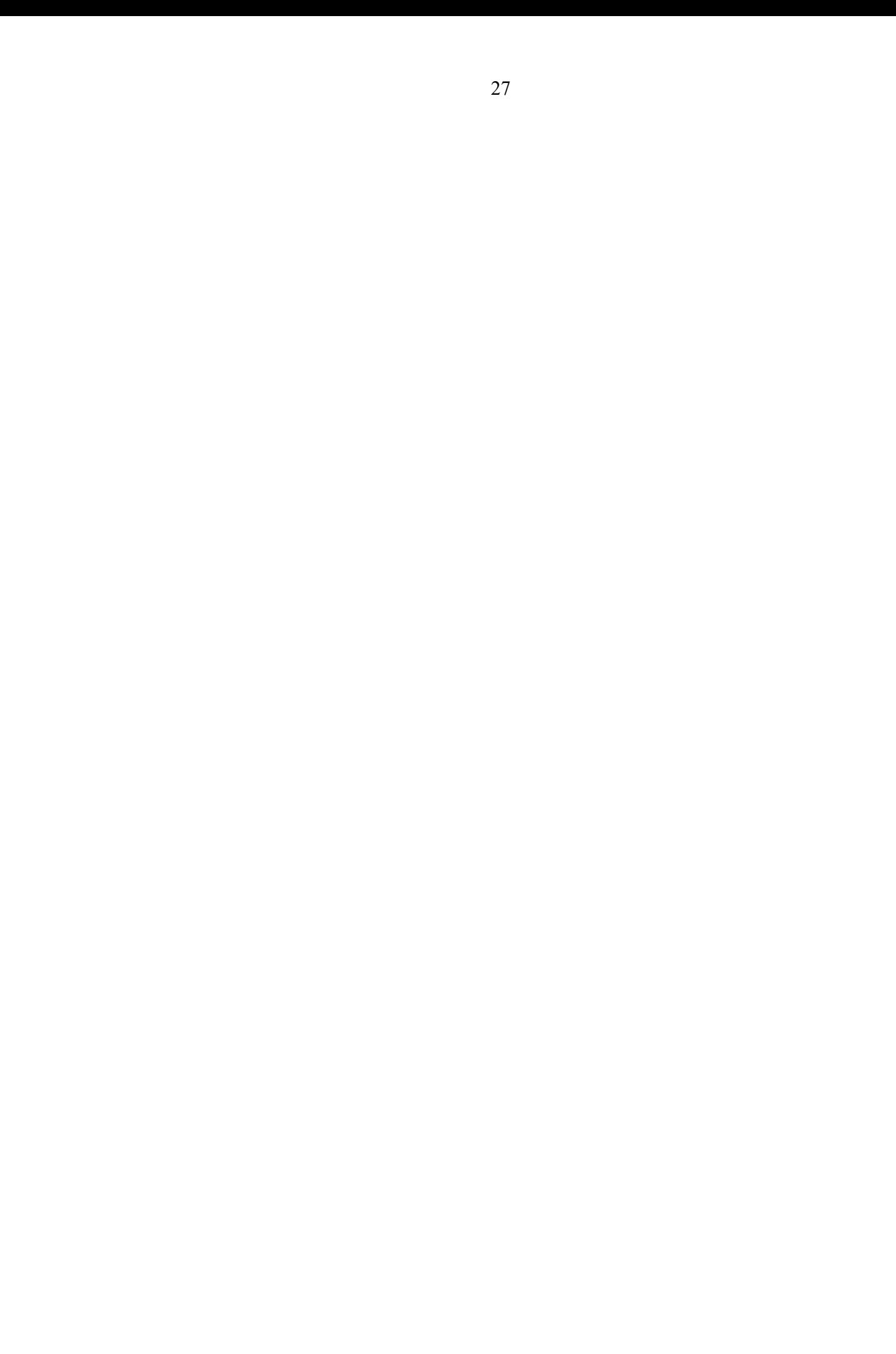